# **Merchant Web Services API**

**Merchant Boarding**

**XML Guide**

November 2021

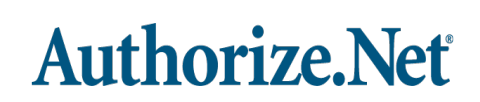

Authorize.Net Developer Support <http://developer.authorize.net> Authorize.Net LLC 082007 Ver.2.0 Authorize.Net LLC ("Authorize.Net") has made efforts to ensure the accuracy and completeness of the information in this document. However, Authorize.Net disclaims all representations, warranties and conditions, whether express or implied, arising by statute, operation of law, usage of trade, course of dealing or otherwise, with respect to the information contained herein. Authorize.Net assumes no liability to any party for any loss or damage, whether direct, indirect, incidental, consequential, special or exemplary, with respect to (a) the information; and/or (b) the evaluation, application or use of any product or service described herein.

Authorize.Net disclaims any and all representation that its products or services do not infringe upon any existing or future intellectual property rights. Authorize.Net owns and retains all right, title and interest in and to the Authorize.Net intellectual property, including without limitation, its patents, marks, copyrights and technology associated with the Authorize.Net services. No title or ownership of any of the foregoing is granted or otherwise transferred hereunder. Authorize.Net reserves the right to make changes to any information herein without further notice.

Copyright © 1998 - 2014 Authorize.Net, a CyberSource solution

#### **Authorize.Net Trademarks**

Advanced Fraud Detection Suite™ Authorize.Net® Authorize.Net Your Gateway to IP Transactions™ Authorize.Net Verified Merchant Seal™ Automated Recurring Billing™ eCheck.Net® FraudScreen.Net®

# **Authorize.Net**

# **Contents**

#### **[Recent Revisions to This Document](#page-4-0) 5**

#### **[About This Guide](#page-5-0) 6**

[Audience and Purpose](#page-5-1) **6** [Conventions](#page-5-2) **6** [Note, Important, and Warning Statements](#page-5-3) **6** [Text and Command ConventionsDeveloper Support](#page-6-0) **7**

#### **[Chapter 1](#page-7-0) [Developer Introduction](#page-7-1) 8**

[Phases of Boarding Process](#page-7-2) **8** [Discovery](#page-8-0) **9** [Creation](#page-8-1) **9** [Activation](#page-8-2) **9**

#### **[Chapter 2](#page-9-0) [Executing an API Call](#page-9-1) 10**

**CONTENTS**<br>
Merchant Boarding API Guide 8<br>
About This Guide 8<br>
About This Guide 8<br>
About This Guide 8<br>
Somewhere and Marching Streaments 6<br>
Year, member and Marching Streaments 6<br>
Toucher 1<br>
Developer Introduction<br>
Please [Country Codes](#page-9-2) **10** [UK Postal Codes](#page-9-3) **10** [Merchant Boarding API URLs](#page-9-4) **10** [Authentication](#page-10-0) **11** [Discovery](#page-11-0) **13** [Input Elements for the getResellerServicesRequest Function](#page-11-1) **13** [Input Elements for the getServiceBuyRateProgramsRequest Function](#page-12-0) **14** [Input Elements for the getResellerProcessorsRequest Function](#page-13-0) **15** [Creation](#page-14-0) **16** [Input Elements for the resellerCreateMerchantRequest Function](#page-14-1) **16** [Activation](#page-34-0) **36** [Input Elements for the getMerchantActivationLinkRequest Function](#page-35-0) **37**

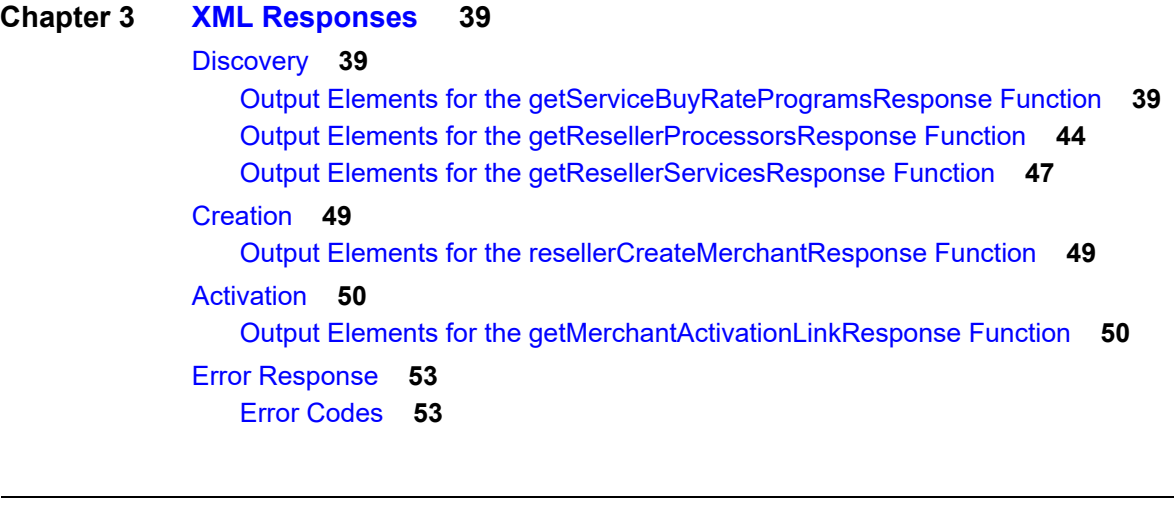

**[Appendix A](#page-51-0) [Acquirer IDs](#page-51-1) 55**

**[Appendix B](#page-60-0) [Processor IDs](#page-60-1) 64**

**[Index](#page-61-0) 65**

# <span id="page-4-0"></span>Recent Revisions to This **Document**

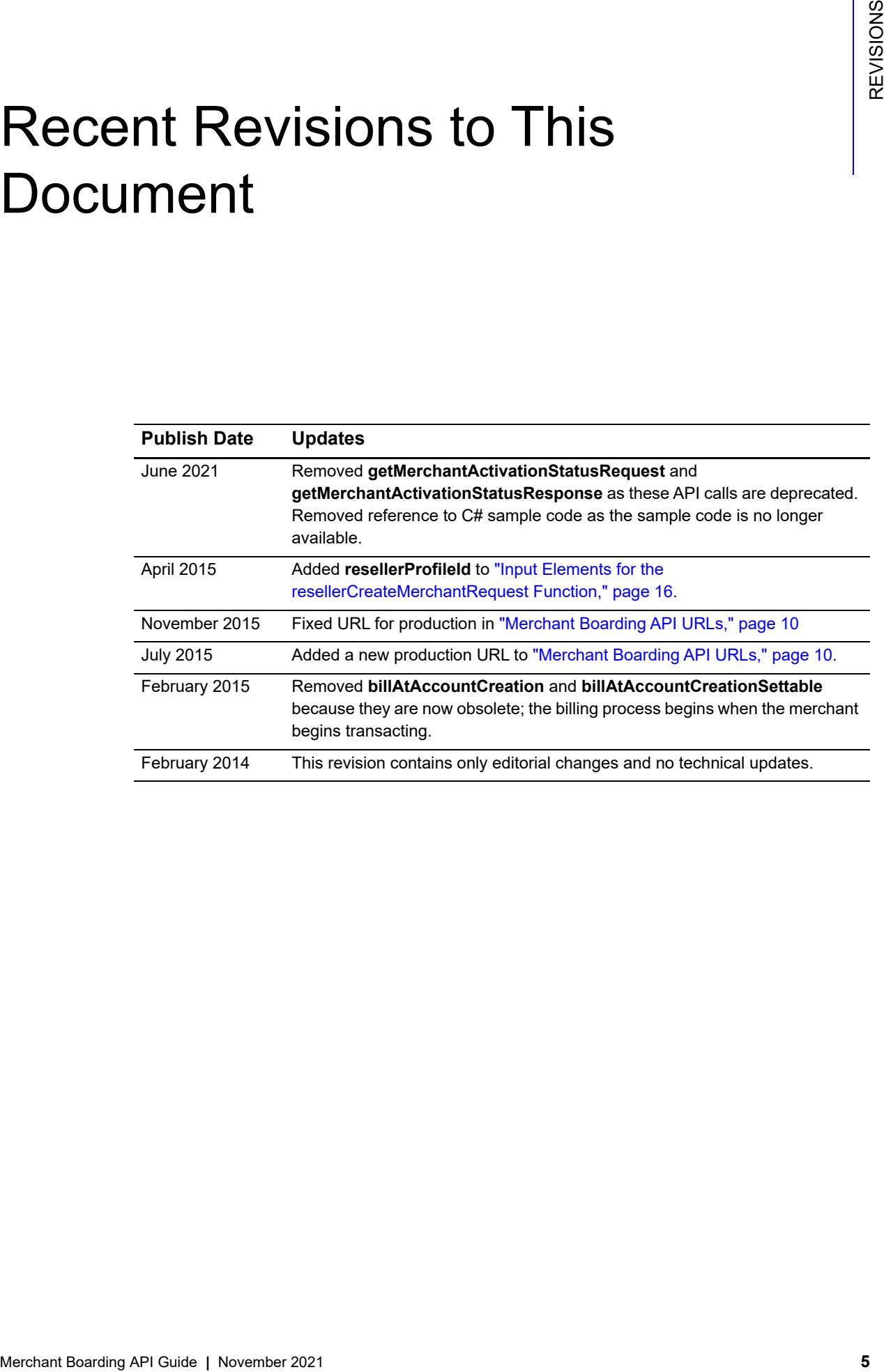

# <span id="page-5-0"></span>About This Guide

# <span id="page-5-1"></span>**Audience and Purpose**

This guide describes the web development required in order to add new merchants to the Authorize.Net Reseller Interface directly from a web site or other application that uses eXtensible Markup Language (XML). This guide is directed to the developers who manage a reseller web site. Knowledge of XML is assumed.

# <span id="page-5-2"></span>**Conventions**

## <span id="page-5-3"></span>**Note, Important, and Warning Statements**

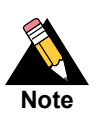

A *Note* contains helpful suggestions or references to material not contained in the document.

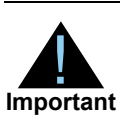

An *Important* statement contains information essential to successfully completing a task or learning a concept.

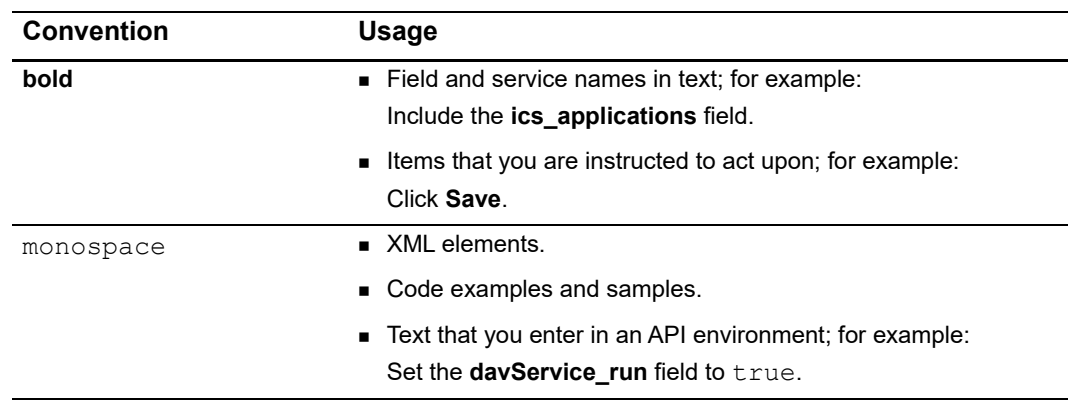

## <span id="page-6-0"></span>**Text and Command ConventionsDeveloper**

## **Support**

The following resources can help you successfully integrate a merchant web site or other application to the Authorize.Net Payment Gateway.

- The [Developer Center](http://developer.authorize.net ) provides sandbox accounts, sample code, FAQs, and troubleshooting tools.
- [Developer training videos](http://developer.authorize.net/training/) cover a variety of topics.
- **The [developer community](http://community.developer.authorize.net) provides answers to questions from other Authorize.Net** developers.
- Ask us a question at our [Developer Support](http://developer.authorize.net/support ) page.
- Search our [knowledge base](https://support.authorize.net/authkb/index?page=home) for answers to commonly asked questions.

To submit suggestions for improving or correcting this guide, send email to documentation@authorize.net.

# <span id="page-7-1"></span>Developer Introduction

**Developer Introduction**<br>
The Merchant Boarding Application Programming Interface (MSAP) provides a modellance for developers and reselects to add new gettever *RCHAPT* provides a modellance for developers and reselects t The Merchant Boarding Application Programming Interface (MBAPI) provides a mechanism for developers and resellers to add new gateway accounts to the Reseller Interface through direct integration between client software or applications and the Authorize.Net Payment Gateway.

The API offers functions that require an XML call and that send an XML response.

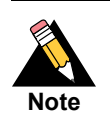

<span id="page-7-3"></span><span id="page-7-0"></span>Resellers should avoid storing any type of sensitive cardholder information. However, if they must store sensitive customer business or payment information, they must comply with industry standard storage requirements. See *[Understanding PCI Compliance](http://www.authorize.net/resources/pcicompliance/)*.

# <span id="page-7-2"></span>**Phases of Boarding Process**

- ["Discovery," page 9](#page-8-0)
- ["Creation," page 9](#page-8-1)
- ["Activation," page 9](#page-8-2)

## <span id="page-8-0"></span>**Discovery**

During this phase of the boarding process, you obtain information about pricing and services by using the following calls:

- getServiceBuyRateProgramsRequest—obtains the service type and market type of the merchant. For more information, see ["Input Elements for the](#page-12-1)  [getServiceBuyRateProgramsRequest Function," page 13](#page-12-1).
- getResellerProcessorsRequest—returns a list of processors associated with a specific market. This information is used during the creation phase of merchant boarding. For more information, see ["Input Elements for the](#page-13-1)  [getResellerProcessorsRequest Function," page 14](#page-13-1).
- getResellerServicesRequest—returns a list of services that are used during the creation phase of boarding. For more information, see ["Input Elements for the](#page-11-2)  [getResellerServicesRequest Function," page 12](#page-11-2).

## <span id="page-8-1"></span>**Creation**

During this phase of the boarding process, you create a gateway account using the **resellerCreateMerchantRequest** function. You must submit customer information and identify the services and buy rate programs that they have selected. This information corresponds to the services and buy rate programs selected during the discovery phase. For more information, see ["Input Elements for the resellerCreateMerchantRequest](#page-14-2)  [Function," page 15.](#page-14-2)

## <span id="page-8-2"></span>**Activation**

During this phase of the boarding process, you have two choices:

- Do nothing else. The merchant receives an activation email as long as you didn't suppress it during the creation phase.
- Generate an activation link using the **getMerchantActivationLinkRequest** element. Present this link to the customer so they can go directly into the MINT (merchant interface) activation process. For more information, see ["Input Elements for the](#page-35-1)  [getMerchantActivationLinkRequest Function," page 36.](#page-35-1)

# <span id="page-9-1"></span>Executing an API Call  $\bigcirc$

The following sections describe the minimum requirements for executing an API call for a merchant boarding request using XML.

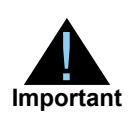

<span id="page-9-0"></span>The sample code included in this document uses simulated field values. When using or testing sample code, be sure to enter valid field values.

# <span id="page-9-2"></span>**Country Codes**

Authorize.Net uses [ISO 3166-1 Alpha-2](http://www.iso.org/iso/country_codes/iso_3166_code_lists/country_names_and_code_elements.htm) for country codes.

## <span id="page-9-3"></span>**UK Postal Codes**

UK postal codes are case- and space-sensitive. For example, DA2 6FF is valid, but da2 6ff and DA26FF are not.

# <span id="page-9-5"></span><span id="page-9-4"></span>**Merchant Boarding API URLs**

<span id="page-9-6"></span>You can find information about API development in the following locations:

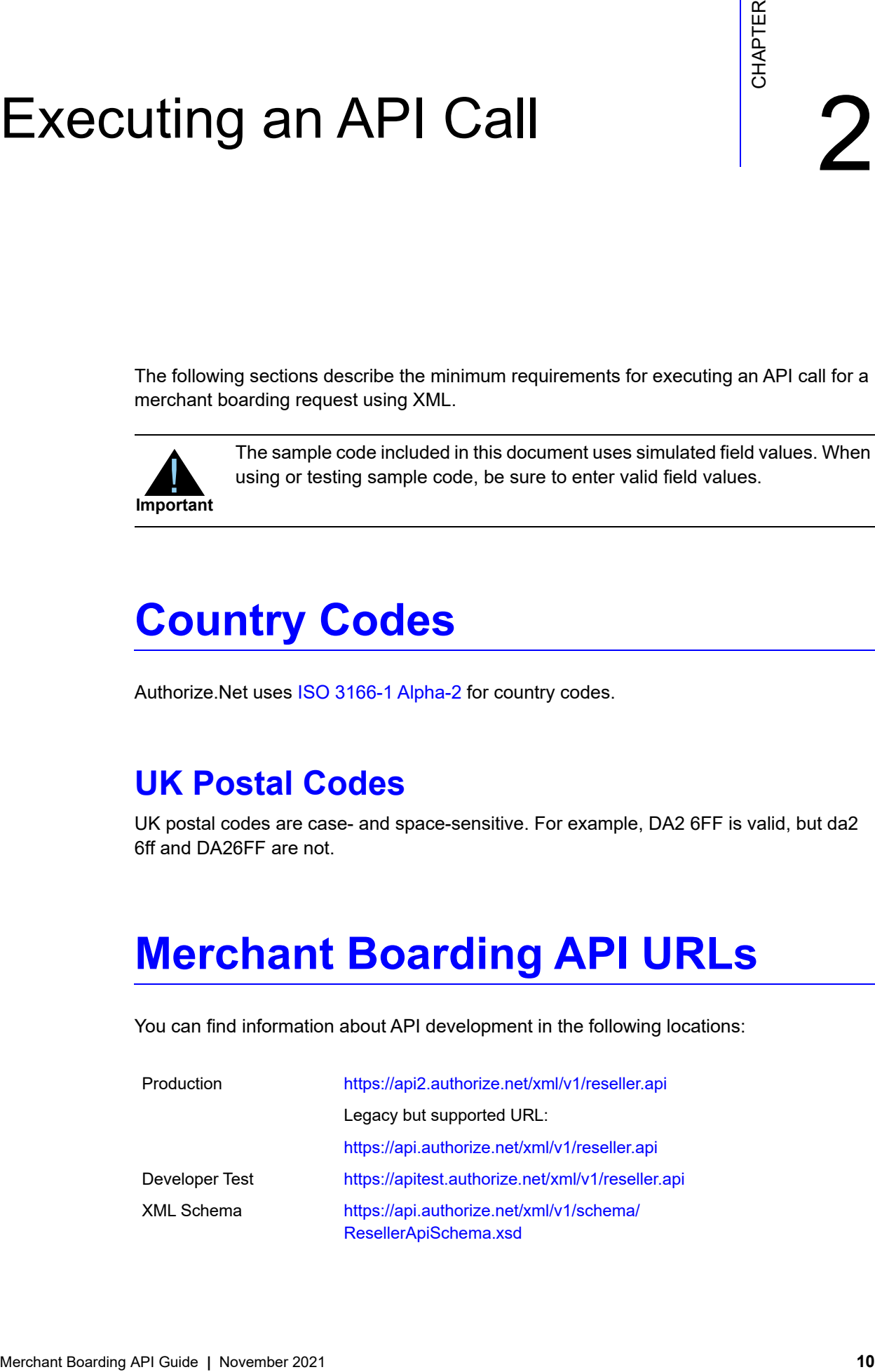

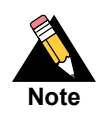

<span id="page-10-2"></span>Do not submit transactions to an IP address. Use the URLs shown above.

API requests and responses must conform to the XML schema.

# <span id="page-10-0"></span>**Authentication**

All calls to the merchant boarding API require reseller authentication. The following table lists the required XML elements.

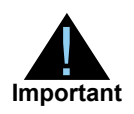

<span id="page-10-1"></span>XML elements are case-sensitive and must be submitted in the order listed here. Optional elements should not be submitted unless they contain valid values.

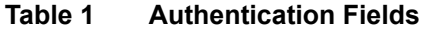

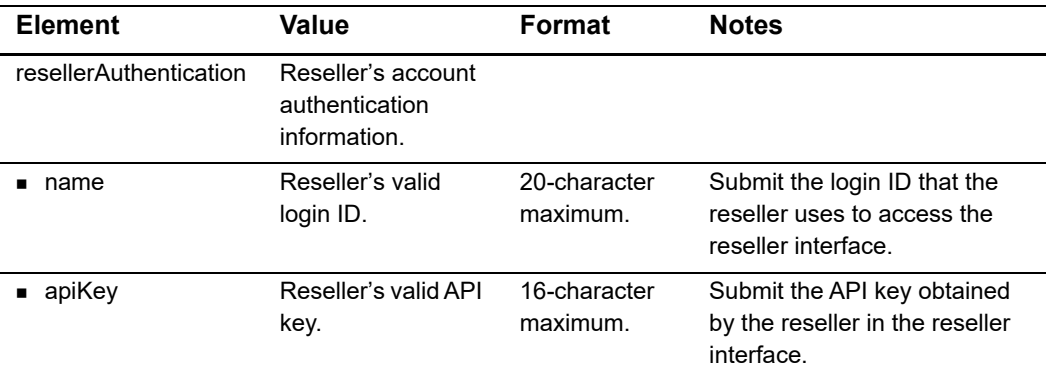

#### **Example 1 Authentication**

```
<?xml version="1.0" encoding="utf-8"?>
<resellerCreateMerchantRequest xmlns= "AnetApi/xml/v1/schema/
AnetApiSchema.xsd">
   <resellerAuthentication>
     <name>5555</name>
     <apiKey>testapikey</apiKey>
   </resellerAuthentication>
[...]
</resellerCreateMerchantRequest>
```
# <span id="page-11-0"></span>**Discovery**

Use the following three calls during the discovery phase of the merchant boarding process.

## <span id="page-11-4"></span><span id="page-11-2"></span><span id="page-11-1"></span>**Input Elements for the getResellerServicesRequest Function**

Only the authentication elements are required in the **getResellerServicesRequest** function.

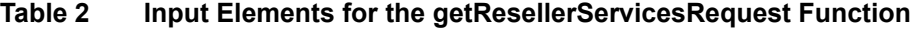

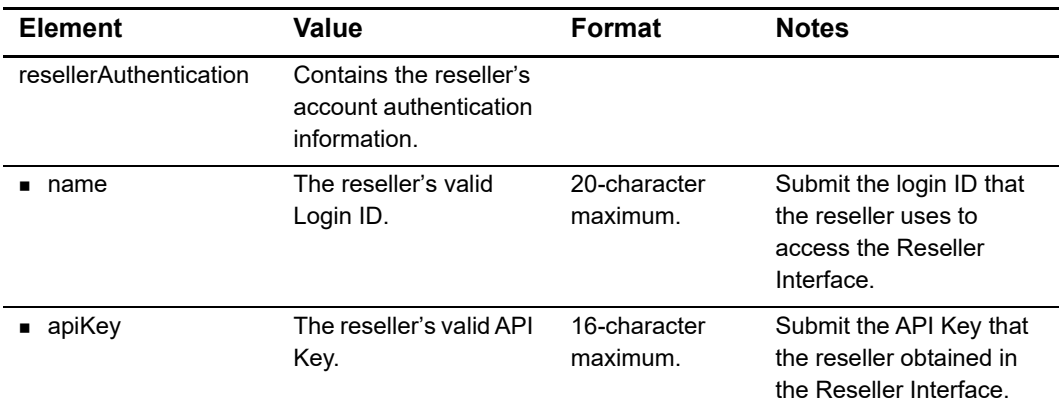

#### **Example 2 getResellerServicesRequest Function**

```
<?xml version="1.0" encoding="utf-8"?>
<getResellerServicesRequest xmlns="AnetApi/xml/v1/schema/
AnetApiSchema.xsd">
   <resellerAuthentication>
     <name>your login here</name>
     <apiKey>your api key here</apiKey>
   </resellerAuthentication>
</getResellerServicesRequest>
```
## <span id="page-12-2"></span><span id="page-12-1"></span><span id="page-12-0"></span>**Input Elements for the getServiceBuyRateProgramsRequest Function**

The following table lists the elements you must submit in order to execute an API call to the **getServiceBuyRateProgramsRequest** function. Submit these elements in addition to the authentication elements.

| <b>Element</b> | Value                                  | Format         | <b>Notes</b>                                                                              |
|----------------|----------------------------------------|----------------|-------------------------------------------------------------------------------------------|
| serviceTypeId  | The ID associated with                 | 1 (obsolete)   | 1=FDS (obsolete; use 19).                                                                 |
|                | the service buy rate<br>program.       | 4              | 4=eCheck.Net.                                                                             |
|                |                                        | 7              | $7 = ARB$ .                                                                               |
|                |                                        | 8              | 8=Payment Gateway.                                                                        |
|                |                                        | 17             | $17 = C$ IM.                                                                              |
|                |                                        | 19             | 19=AFDS.                                                                                  |
| marketTypeId   | The numeric                            | $\Omega$       | 0=e-commerce (web sites).                                                                 |
|                | representation of the<br>market type.  | 1              | 1=MOTO (Mail Order/Telephone                                                              |
|                | Required only when<br>serviceTypeId=8. | $\overline{2}$ | Order).                                                                                   |
|                |                                        |                | 2=Retail.                                                                                 |
|                |                                        |                | For Card Not Present, this field<br>should be 0 or 1; for Card Present it<br>should be 2. |
|                |                                        |                | Any other value submitted causes<br>the request to return an error<br>response.           |
|                |                                        |                | This field is ignored unless<br>serviceTypeId=8.                                          |

**Table 3 Input Elements for the getServiceBuyRateProgramsRequest Function**

#### **Example 3 getServiceBuyRateProgramsRequest Function**

```
<?xml version="1.0" encoding="utf-8"?>
<getServiceBuyRateProgramsRequest xmlns="AnetApi/xml/v1/schema/
AnetApiSchema.xsd">
   <resellerAuthentication>
     <name>your login here</name>
     <apiKey>your api key here</apiKey>
   </resellerAuthentication>
   <serviceTypeId>8</serviceTypeId>
   <marketTypeId>0</marketTypeId>
</getServiceBuyRateProgramsRequest>
```
### <span id="page-13-2"></span><span id="page-13-1"></span><span id="page-13-0"></span>**Input Elements for the getResellerProcessorsRequest Function**

The following table lists the elements that you must submit in order to execute an API call to the **getResellerProcessorsRequest** function. Submit these elements in addition to the authentication elements.

| <b>Element</b> | Value                                 | Format         | <b>Notes</b>                                                                    |
|----------------|---------------------------------------|----------------|---------------------------------------------------------------------------------|
| marketTypeId   | The numeric                           | 0              | 0=e-commerce (web sites).                                                       |
|                | representation of the<br>market type. | 1              | 1=MOTO (Mail Order/Telephone                                                    |
|                |                                       | $\overline{2}$ | Order.                                                                          |
|                |                                       |                | 2=Retail.                                                                       |
|                |                                       |                | Any other value submitted causes<br>the request to return an error<br>response. |

**Table 4 Input Elements for the getResellerProcessorsRequest Function**

#### **Example 4 getResellerProcessorsRequest Function**

```
<?xml version="1.0" encoding="utf-8"?>
<getResellerProcessorsRequest xmlns="AnetApi/xml/v1/schema/
AnetApiSchema.xsd">
   <resellerAuthentication>
     <name>your login here</name>
     <apiKey>your api key here</apiKey>
   </resellerAuthentication>
   <marketTypeId>0</marketTypeId>
</getResellerProcessorsRequest>
```
# <span id="page-14-0"></span>**Creation**

Use the following call during the creation phase of merchant boarding.

## <span id="page-14-3"></span><span id="page-14-2"></span><span id="page-14-1"></span>**Input Elements for the resellerCreateMerchantRequest Function**

The following table lists the elements you submit in order to execute an API call to the **resellerCreateMerchantRequest** function. Submit these elements in addition to the authentication elements already outlined above. Bullets in the Element column indicate grouping hierarchy. A code sample is shown after the table. Elements are required unless otherwise indicated. All XML elements are case-sensitive and must be submitted in the order listed here. Optional elements should not be submitted unless they contain valid values.

| <b>Element</b>  | Value                                                             | <b>Format</b>                                                                     | <b>Notes</b>                                                                        |
|-----------------|-------------------------------------------------------------------|-----------------------------------------------------------------------------------|-------------------------------------------------------------------------------------|
| refld           | Reseller-assigned<br>reference ID for the<br>request.             | 80-character maximum.                                                             | If included in the request,<br>this value will be included<br>in the response. This |
|                 | Optional.                                                         |                                                                                   | feature might be<br>especially useful for multi-<br>threaded applications.          |
| merchant        | Interface.                                                        | Contains information that is necessary in order to add a merchant to the Reseller |                                                                                     |
| name            | The merchant's<br>business name.                                  | 255-character maximum.                                                            |                                                                                     |
| referenceld     | The reseller-assigned<br>reference ID for the<br>merchant.        | 20-character maximum.                                                             | This ID is separate from<br>the ID assigned by the<br>payment gateway for the       |
|                 | Optional.                                                         |                                                                                   | merchant.                                                                           |
| businessAddress | Contains information<br>about the merchant's<br>business address. |                                                                                   |                                                                                     |
| streetAddress   | The merchant's<br>address.                                        | 100-character maximum.                                                            |                                                                                     |
| streetAddress2  | The second row of the<br>merchant's address.                      | 100-character maximum.                                                            |                                                                                     |
| city            | The city associated with<br>the merchant's address.               | 40-character maximum.                                                             |                                                                                     |

**Table 5 Input Elements for the resellerCreateMerchantRequest Function**

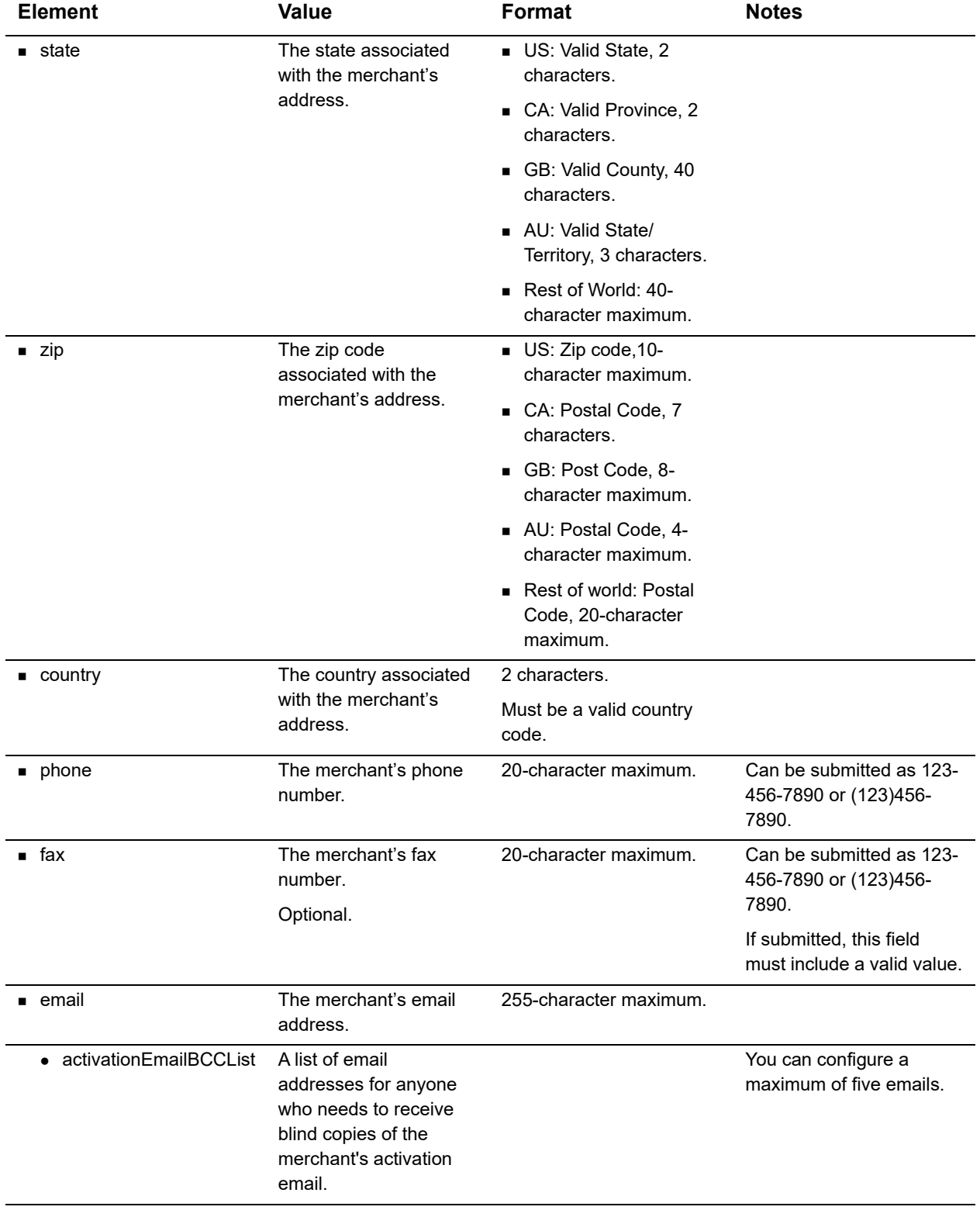

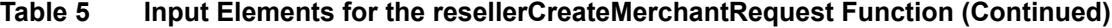

| <b>Element</b>                | <b>Value</b>                                                                         | Format                                                           | <b>Notes</b>                                                                                                    |
|-------------------------------|--------------------------------------------------------------------------------------|------------------------------------------------------------------|----------------------------------------------------------------------------------------------------|
| $\bullet$ sendActivationEmail | Optional. Indicates<br>whether or not to send a<br>welcome email to the<br>merchant. | true, false                                                      | The default is true. Set it<br>to false if you want to<br>send the email later or<br>post the link on your web<br>site.                                               |
|                               |                                                                                      |                                                                  | See "Input Elements for<br>the<br>getMerchantActivationLin<br>kRequest Function" for<br>additional information.                                                       |
| businessinfo                  |                                                                                      | Contains information about the merchant's business.              |                                                                                                    |
| ■ businessType                | The merchant's                                                                       | SoleProprietorShip                                               |                                                                                                    |
|                               | business type.                                                                       | PartnerShip                                                      |                                                                                                    |
|                               |                                                                                      | Corporation                                                      |                                                                                                    |
|                               |                                                                                      | <b>NonProfit</b>                                                 |                                                                                                    |
|                               |                                                                                      | Trust                                                            |                                                                                                    |
| $\blacksquare$ taxid          | The merchant's tax ID.                                                               | 9-digit maximum.                                                 |                                                                                                    |
| ■ ageOfBusiness               | The age of the<br>business.                                                          | Whole numbers, no<br>decimals, between 0 and<br>255 (inclusive). | Enter the number in years<br>that the business has<br>been in operation.                                                                                              |
| productsSold                  | The type of products the<br>merchant's business<br>sells.                            | 255-character maximum.                                           |                                                                                                    |
| sicCode                       | The SIC code<br>associated with the<br>merchant's business.                          | 4-digit maximum.                                                 | For a list of valid SIC<br>codes, log in to the<br>Reseller Interface, click<br><b>Add Merchant and click</b><br>Look up SIC Code next<br>to the Industry Type field. |
| ■ marketTypeId                | The primary market the<br>business sells through.                                    | 0<br>1                                                           | 0=e-commerce (web<br>sites).                                                                                                    |
|                               |                                                                                      | 2                                                                | 1=MOTO (Mail Order/<br>Telephone Order.                                                                                                    |
|                               |                                                                                      |                                                                  | 2=Retail.                                                                                                    |
|                               |                                                                                      |                                                                  | Any other value submitted<br>will cause the request to<br>return an error response.                                                                                   |
| ownerInfo                     | Contains information about the owner.                                                |                                                                  |                                                                                                    |
| ∎ name                        | The name of the owner.                                                               | 40-character maximum.                                            |                                                                                                    |
| $\blacksquare$ title          | The owner's title                                                                    | 40-character maximum.                                            |                                                                                                    |

**Table 5 Input Elements for the resellerCreateMerchantRequest Function (Continued)**

| <b>Element</b>     | <b>Value</b>                                                            | <b>Format</b>                                                                                                    | <b>Notes</b>                                                                                                    |
|--------------------|-------------------------------------------------------------------------|----------------------------------------------------------------------------------------------------|----------------------------------------------------------------------------------------------------|
| address            | Contains the owner's<br>address information.<br>Optional.               |                                                                                                    | When submitting this field,<br>include its child elements:<br>streetAddress,<br>streetAddress2, city,<br>state and zip. |
| • streetAddress    | The owner's street<br>address.<br>Conditional.                          | 100-character maximum.                                                                                                    |                                                                                                    |
| • streetAddress2   | Second line of he<br>owner's street address.<br>Conditional.            | 100-character maximum.                                                                                                    |                                                                                                    |
| $\bullet$ city     | The city associated with<br>the owner's address.<br>Conditional.        | 40-character maximum.                                                                                                    |                                                                                                    |
| $\bullet$ state    | The state associated<br>with the owner's<br>address.<br>Conditional.    | US: Valid State, 2<br>characters.<br>CA: Valid Province, 2<br>٠<br>characters.<br>GB: Valid County, 40<br>characters.<br>AU: Valid State/<br>Territory, 3 characters.<br>Rest of World: 40-<br>٠<br>character maximum.                             |                                                                                                    |
| $\blacksquare$ zip | The zip code<br>associated with the<br>owner's address.<br>Conditional. | US: Zip code, up to 10-<br>character maximum.<br>CA: Postal Code, 7-<br>٠<br>character maximum.<br>GB: Post Code, 8-<br>character maximum.<br>AU: Postal Code, 4-<br>character maximum.<br>Rest of world: Postal<br>Code, 20-character<br>maximum. |                                                                                                    |
| <b>u</b> country   | The country associated<br>with the owner's<br>address.<br>Optional.     | 2 characters.<br>Must be a valid country<br>code.                                                                                                    | Authorize. Net uses ISO<br>3166-1 Alpha-2 for<br>country codes.                                                         |

**Table 5 Input Elements for the resellerCreateMerchantRequest Function (Continued)**

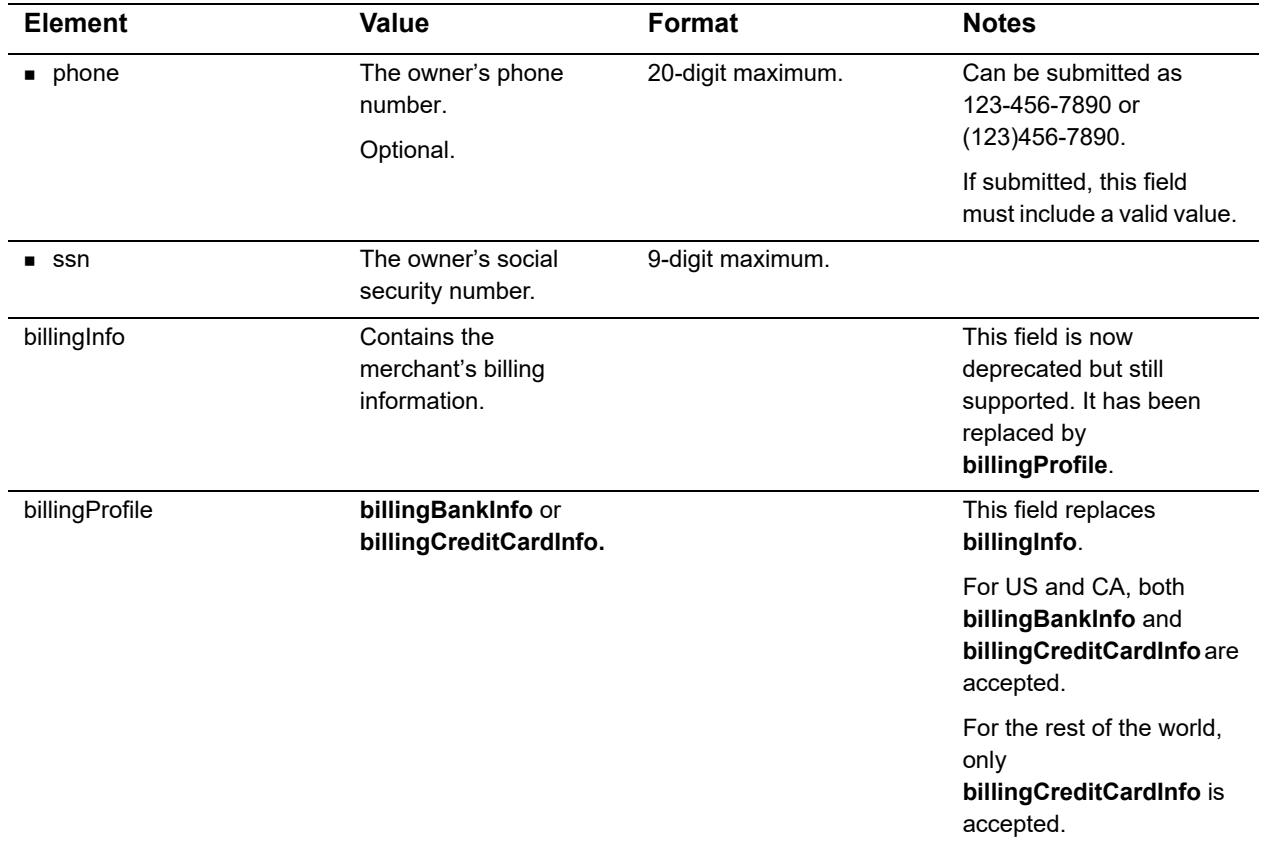

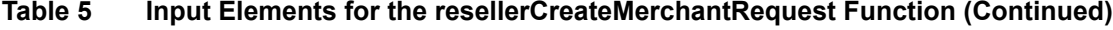

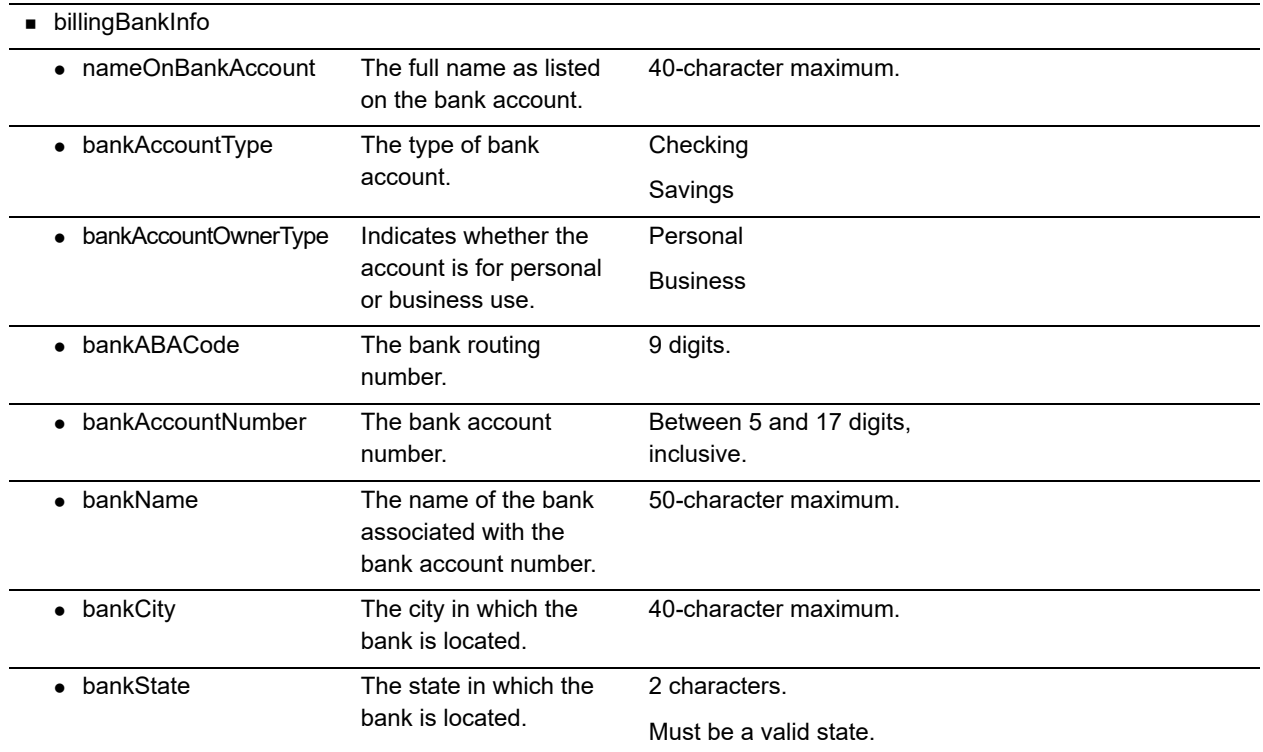

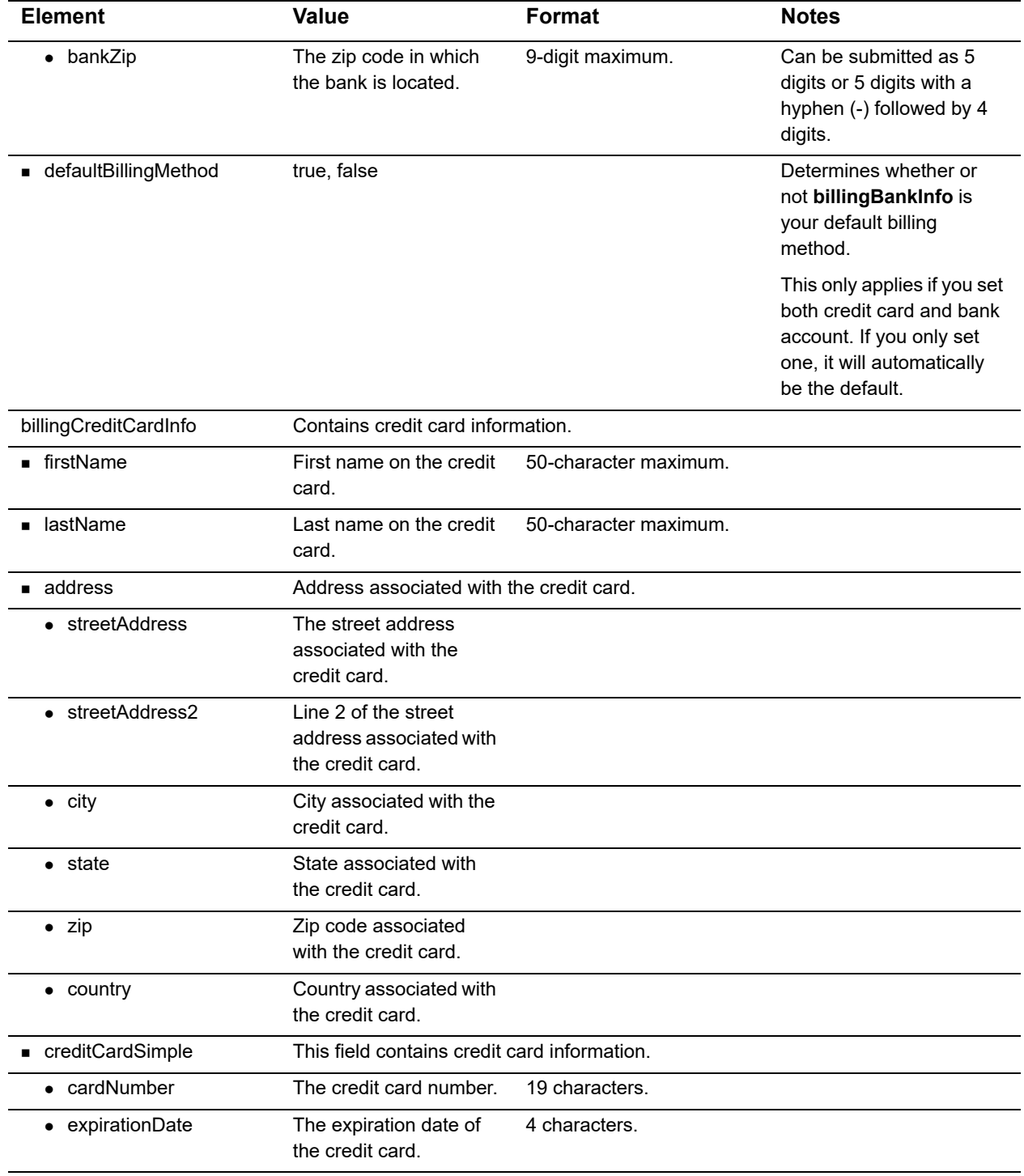

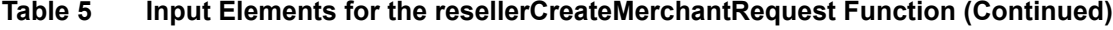

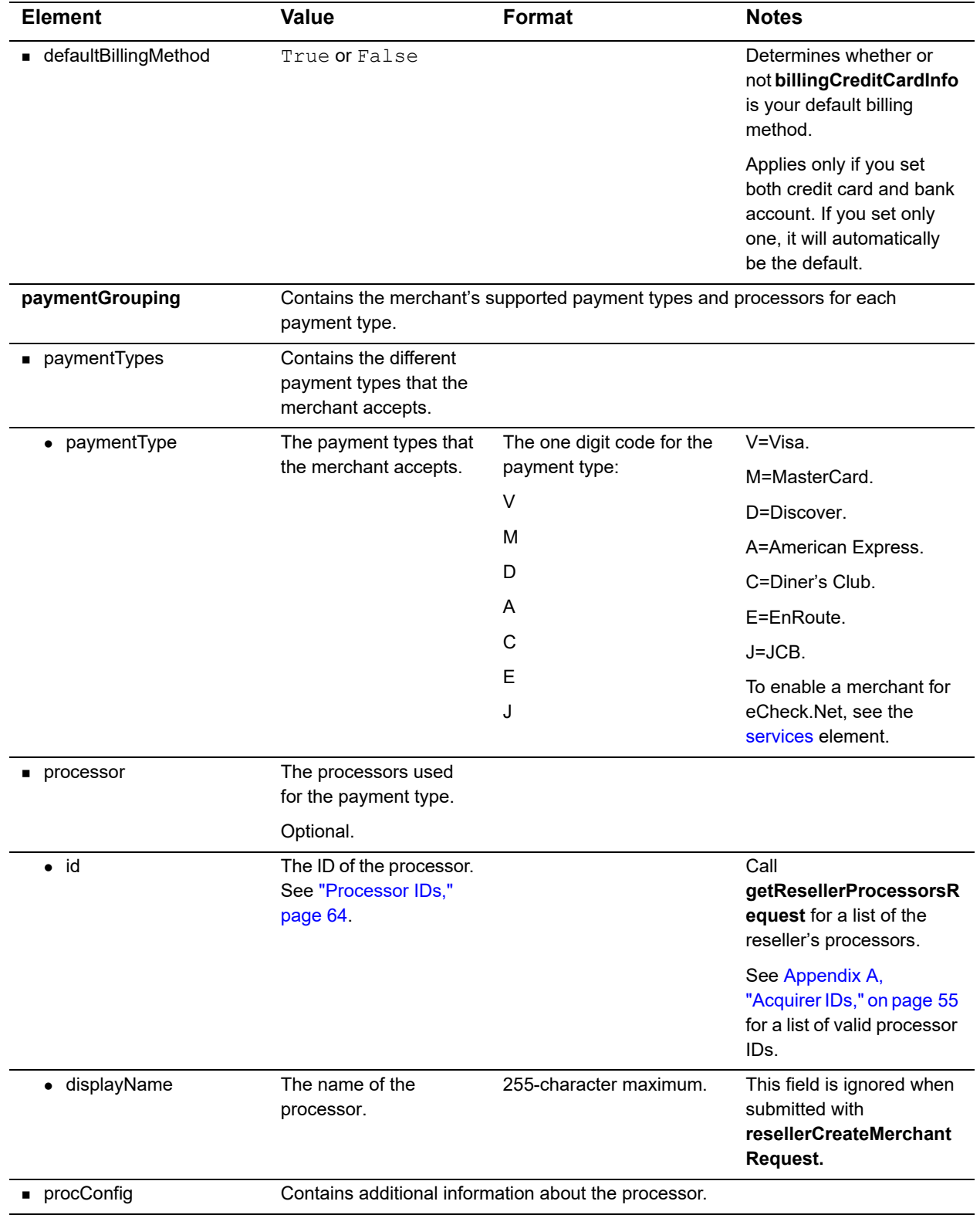

#### **Table 5 Input Elements for the resellerCreateMerchantRequest Function (Continued)**

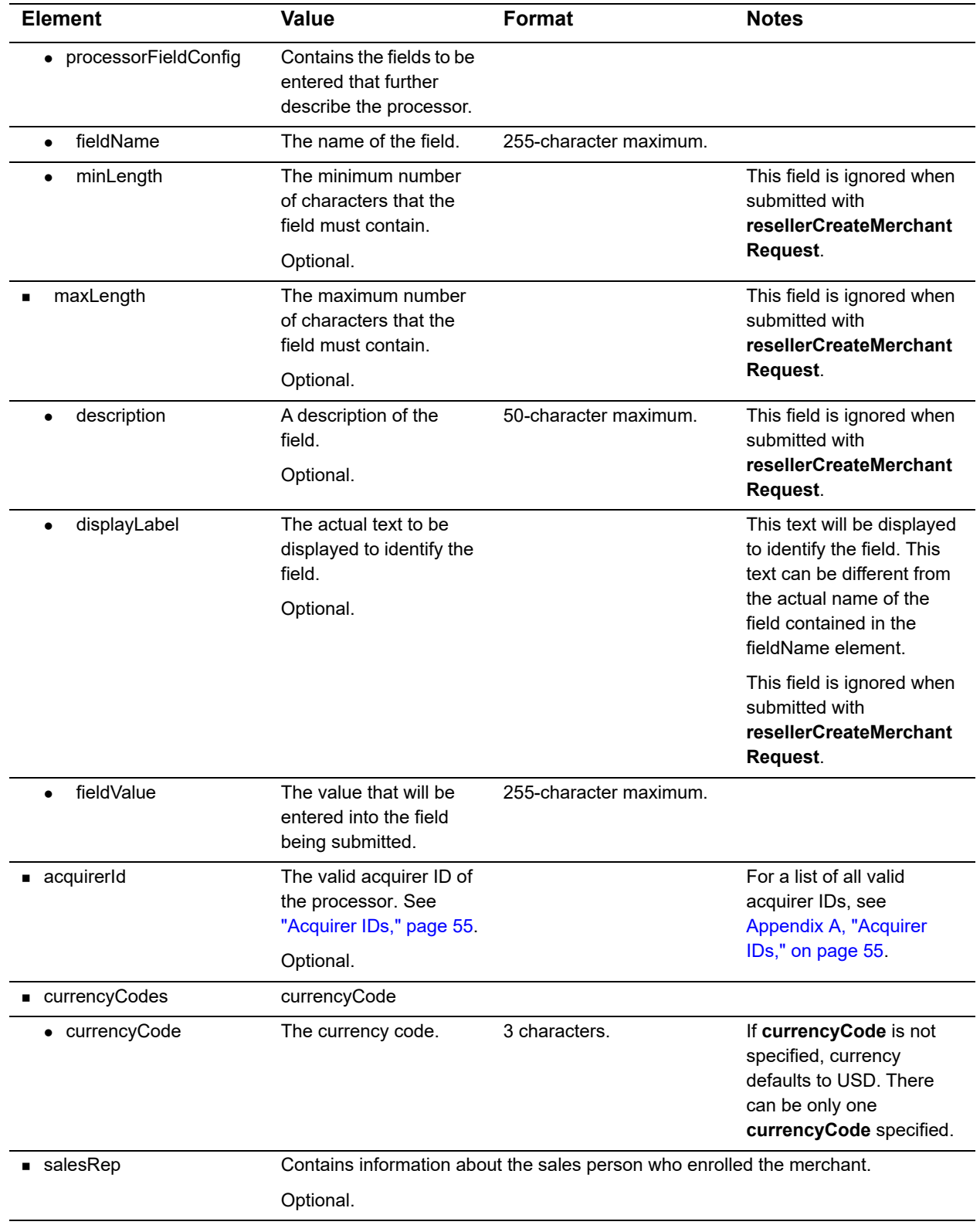

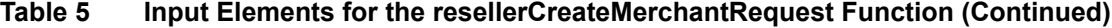

<span id="page-22-0"></span>

| <b>Element</b>          | Value                                                                                                    | <b>Format</b>                                           | <b>Notes</b>                                                                                                    |  |  |
|-------------------------|----------------------------------------------------------------------------------------------------|---------------------------------------------------------|----------------------------------------------------------------------------------------------------|--|--|
| • salesRepName          | The name of the sales<br>person who enrolled the<br>merchant.                                                                    | 40-character maximum.                                   |                                                                                                    |  |  |
|                         | Optional.                                                                                                    |                                                         |                                                                                                    |  |  |
| • salesRepId            | The ID of the sales<br>person who enrolled the<br>merchant.                                                                      | 10-character maximum.                                   |                                                                                                    |  |  |
|                         | Optional.                                                                                                    |                                                         |                                                                                                    |  |  |
| • salesRepCommission    | The commission rate for<br>the sales person who<br>enrolled the merchant.                                                        | Decimal between 1 and<br>100.                           | Required only if salesRep<br>is submitted.                                                                                    |  |  |
|                         | Conditional.                                                                                                    |                                                         |                                                                                                    |  |  |
| $\blacksquare$ services | Optional. Contains<br>information about the<br>services the merchant<br>for which is enabled.                                    |                                                         | If the reseller does his or<br>her own billing for any<br>service, pass a value of 0<br>for the sell rate of that<br>service. |  |  |
| • merchantService       | Contains information about a service.                                                                                            |                                                         |                                                                                                    |  |  |
|                         | This section must be submitted with an id field value of 8 to set up the payment<br>gateway service. All other IDs are optional. |                                                         |                                                                                                    |  |  |
|                         | To enable a merchant with eCheck.Net, this element must be submitted with an id<br>field value of 4.                             |                                                         |                                                                                                    |  |  |
|                         |                                                                                                    | Multiple services can be submitted in a single request. |                                                                                                    |  |  |
| id                      | The ID for the service.                                                                                                    | 1 (obsolete)                                            | 1=FDS (obsolete; use 19                                                                                                    |  |  |
|                         |                                                                                                    | 4                                                       | instead).                                                                                                    |  |  |
|                         |                                                                                                    | 7                                                       | 4=eCheck.Net.                                                                                                    |  |  |
|                         |                                                                                                    | 8                                                       | $7 = ARB$ .                                                                                                    |  |  |
|                         |                                                                                                    | 17                                                      | 8=Payment Gateway.                                                                                                    |  |  |
|                         |                                                                                                    | 19                                                      | $17 = CIM$ .                                                                                                    |  |  |
|                         |                                                                                                    |                                                         | 19=AFDS.                                                                                                    |  |  |
| · description           | A description of the<br>service.                                                                                                 | 50-character maximum.                                   | This field is ignored when<br>submitted with                                                                                  |  |  |
|                         | Optional.                                                                                                    |                                                         | resellerCreateMerchant<br>Request.                                                                                            |  |  |

**Table 5 Input Elements for the resellerCreateMerchantRequest Function (Continued)**

| <b>Element</b>         | <b>Value</b>                                                         | Format                | <b>Notes</b>                                                                                                    |
|------------------------|----------------------------------------------------------------------|-----------------------|----------------------------------------------------------------------------------------------------|
| ■ resellerProfileId    | Given to you by<br>Authorize.Net during                              | <b>Numeric String</b> | The unique identifier for<br>your reseller profile.                                                                                                    |
|                        | registration.                                                        |                       | If the services field is<br>submitted at the same<br>time as resellerProfileld,<br>only the resellerProfileld<br>will be processed. If<br>neither field is<br>submitted, the request<br>will fail. |
| serviceBuyRatePrograms | Contains information<br>about the buy rate                           |                       | Can be submitted only if<br>optOut is not included.                                                                                                    |
|                        | programs available for<br>the service.                               |                       | serviceBuyRateProgram<br>s and optOut cannot both                                                                                                    |
|                        | Optional.                                                            |                       | be passed for the same<br>service.                                                                                                    |
| serviceBuyRateProgram  | Contains information<br>about a buy rate<br>program.                 |                       | Required for<br>merchantServiceId=8,<br>optional for all others.                                                                                                    |
|                        | Conditional.                                                         |                       | To enable a merchant for<br>AFDS or CIM, a valid buy<br>rate program must be<br>submitted.                                                                                                    |
|                        |                                                                      |                       | To enable a merchant with<br>eCheck.Net, two<br>eCheck.Net buy rate<br>programs must be<br>submitted, one for<br>standard industry rates<br>and one for preferred<br>industry rates.               |
|                        |                                                                      |                       | This field is ignored when<br>submitted with<br>merchantServiceId=7.                                                                                                    |
| $\bullet$ id           | The ID of the buy rate<br>program.                                   |                       |                                                                                                    |
| • isDefault            | Indicates whether the<br>buy rate program is the<br>default program. | true<br>false         | This field is ignored when<br>submitted with<br><b>resellerCreateMerchant</b>                                                                                                    |
|                        | Optional.                                                            |                       | Request.                                                                                                    |
| • isSelfProvisioning   | Indicates whether the<br>buy rate program is self-                   | true<br>false         | This field is ignored when<br>submitted with                                                                                                    |
|                        | provisioning.                                                        |                       | <b>resellerCreateMerchant</b><br>Request.                                                                                                    |
|                        | Optional.                                                            |                       |                                                                                                    |

**Table 5 Input Elements for the resellerCreateMerchantRequest Function (Continued)**

| <b>Element</b>        | <b>Value</b>                                                                    | Format                                                                   | <b>Notes</b>                                                                                                    |
|-----------------------|---------------------------------------------------------------------------------|--------------------------------------------------------------------------|----------------------------------------------------------------------------------------------------|
| • description         | A description of the buy<br>rate program.<br>Optional.                          | 255-character maximum.                                                   | This field is ignored when<br>submitted with<br>resellerCreateMerchant<br>Request.                                                             |
| $\bullet$ fees        |                                                                                 | Contains information about the fees associated with a buy rate program.  |                                                                                                    |
|                       |                                                                                 | The number of fees for each service must match the number in the system. |                                                                                                    |
|                       |                                                                                 | Call the getServiceBuyRateProgramsRequest function for that information. |                                                                                                    |
| fee                   | The fees associated<br>with the buy rate<br>program.                            |                                                                          |                                                                                                    |
| id<br>$\bullet$       | The ID of the fee<br>associated with the buy<br>rate program.                   |                                                                          | The ID for each fee must<br>match the ID in the<br>system.                                                                                     |
|                       |                                                                                 |                                                                          | Call<br>getServiceBuyRateProg<br>ramsRequest for that<br>information.                                                                          |
|                       |                                                                                 |                                                                          | If no sellRate element is<br>submitted for fee ID 11 or<br>19 (gateway fee and<br>transaction fee), the sell<br>rate for that fee is set to 0. |
| singleTiered          | Indicates whether the<br>fee is single-tiered.                                  | true<br>false                                                            | This field is ignored when<br>submitted with<br>resellerCreateMerchant<br>Request.                                                             |
|                       |                                                                                 |                                                                          | System values will be<br>returned in the response.                                                                                             |
|                       |                                                                                 |                                                                          | Call<br>getServiceBuyRateProg<br>ramsRequest for those<br>values.                                                                              |
| rateType<br>$\bullet$ | Indicates whether the<br>rate is a dollar rate or a<br>percentage.<br>Optional. |                                                                          | This section is ignored<br>when submitted with<br><b>resellerCreateMerchant</b><br>Request.                                                    |
|                       |                                                                                 |                                                                          | System values will be<br>returned in the response.                                                                                             |
|                       |                                                                                 |                                                                          | Call<br>getServiceBuyRateProg<br>ramsRequest for those<br>values.                                                                              |

**Table 5 Input Elements for the resellerCreateMerchantRequest Function (Continued)**

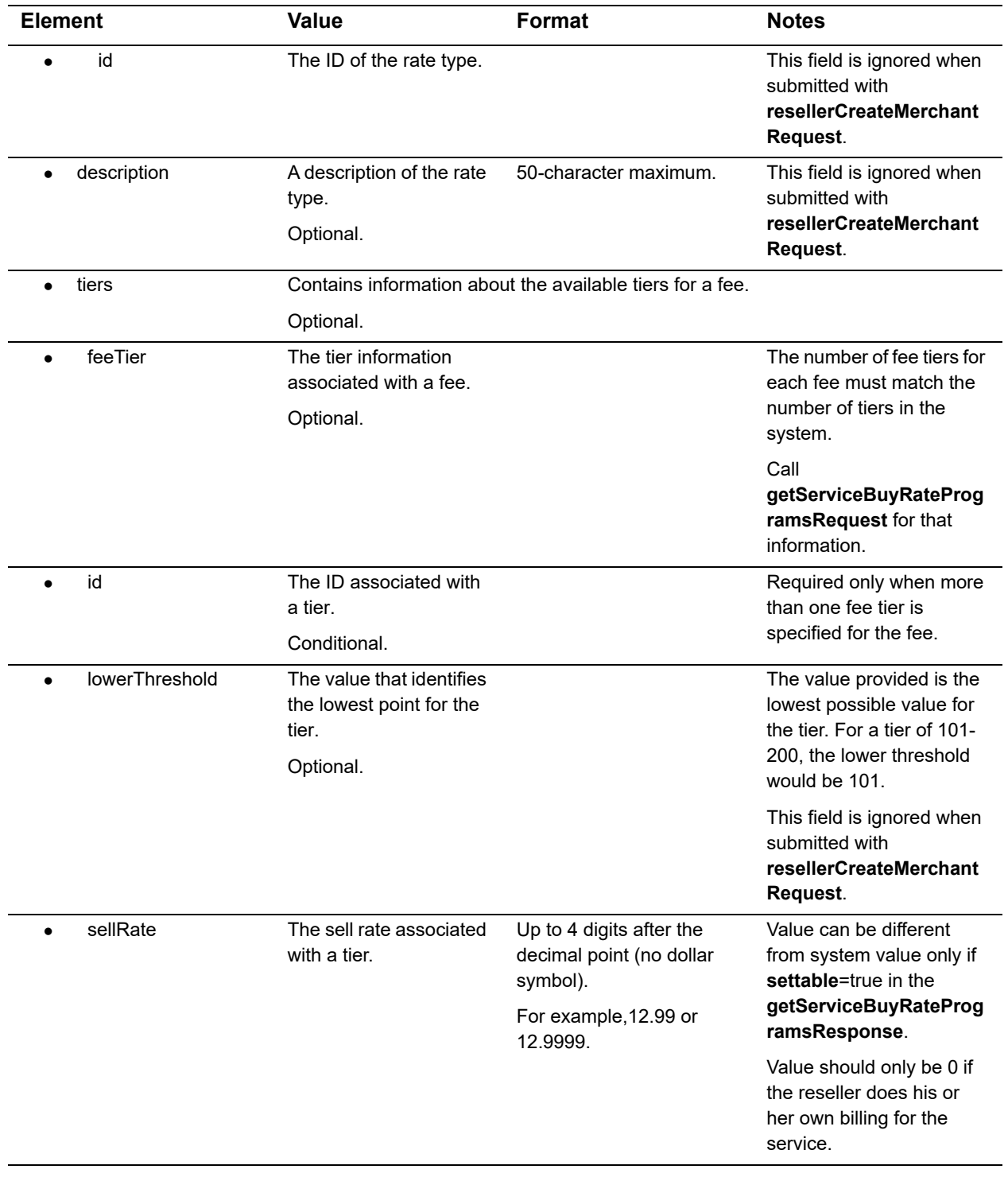

#### **Table 5 Input Elements for the resellerCreateMerchantRequest Function (Continued)**

| <b>Element</b>       | <b>Value</b>                                         | <b>Format</b>              | <b>Notes</b>                                                                            |
|----------------------|------------------------------------------------------|----------------------------|-----------------------------------------------------------------------------------------|
| buyRate              | The buy rate associated<br>with a tier.<br>Optional. |                            | This field is ignored when<br>submitted with<br>resellerCreateMerchant<br>Request.      |
|                      |                                                      |                            | System values will be<br>returned in the response.                                      |
|                      |                                                      |                            | Call<br>getServiceBuyRateProg<br>ramsRequest for those<br>values.                       |
| • description        | A description of the fee.                            | 255-character maximum.     | This field is ignored when                                                              |
|                      | Optional.                                            |                            | submitted with<br>resellerCreateMerchant<br>Request.                                    |
| • optOut             | Indicates whether the                                | true                       | This field should not be                                                                |
|                      | merchant should be<br>disabled for a service.        | false                      | submitted when a valid<br>buy rate program is                                           |
|                      | Optional.                                            |                            | submitted for<br>merchantService.                                                       |
|                      |                                                      |                            | serviceBuyRateProgram<br>s and optOut cannot both<br>be passed for the same<br>service. |
| deviceList           | Contains information<br>about the devices being      |                            | Required only for Card<br>Present (CP) merchants.                                       |
|                      | registered for the<br>merchant.                      |                            | If submitted for Card Not                                                               |
|                      | Conditional.                                         |                            | Present (CNP) merchants,<br>this section will be<br>ignored.                            |
| deviceInfo           |                                                      |                            |                                                                                         |
| $\bullet$ deviceType | The type of device.                                  | Unconfigured               | Only one of each type of                                                                |
|                      |                                                      | UnattendedTerminal         | device may be submitted.<br><b>Because VirtualTerminal</b>                              |
|                      |                                                      | <b>SelfServiceTerminal</b> | is set up automatically,                                                                |
|                      |                                                      | ElectronicCashRegister     | there is no need to include                                                             |
|                      |                                                      | PCBasedTerminal            | it in the request.                                                                      |
|                      |                                                      | Airpay                     |                                                                                         |
|                      |                                                      | WirelessPOS                |                                                                                         |
|                      |                                                      | WebSite                    |                                                                                         |
|                      |                                                      | <b>DialTerminal</b>        |                                                                                         |
|                      |                                                      | VirtualTerminal            |                                                                                         |
|                      |                                                      | StoreController            |                                                                                         |

<span id="page-26-0"></span>**Table 5 Input Elements for the resellerCreateMerchantRequest Function (Continued)**

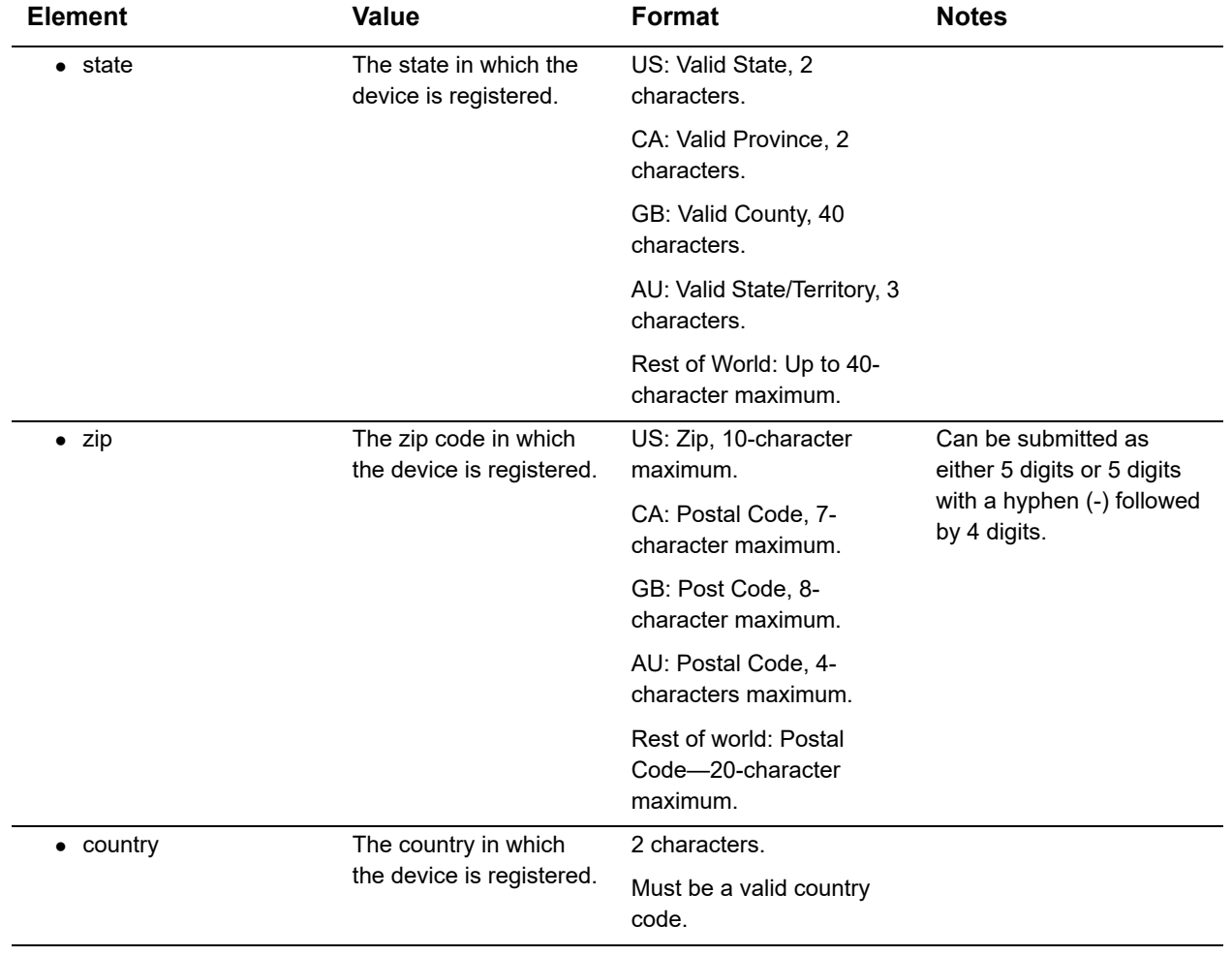

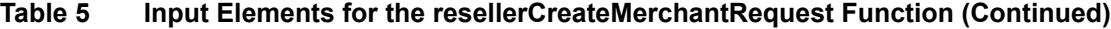

#### <span id="page-28-0"></span>**Example 5 resellerCreateMerchantRequest Function**

```
<?xml version="1.0" encoding="utf-8"?>
<resellerCreateMerchantRequest xmlns="AnetApi/xml/v1/schema/
AnetApiSchema.xsd">
   <resellerAuthentication>
     <name>your login here</name>
     <apiKey>your api key here</apiKey>
   </resellerAuthentication>
   <merchant>
     <name>name of business here</name>
     <businessAddress>
       <streetAddress>123 Main Street</streetAddress> 
       <streetAddress2>Suite #100</streetAddress2>
       <city>Bellevue</city>
       <state>WA</state>
       <zip>98004</zip>
       <country>US</country>
     </businessAddress>
     <phone>(425) 555-1212</phone>
     <fax>(425) 555-1212</fax>
     <email>blackhole@example.com</email>
      <activationEmailBCCList>
        <email>testmerchant1@testsite.com</email> 
        <email>testmerchant2@testsite.com</email> 
        <email>testmerchant3@testsite.com</email> 
        <email>testmerchant4@testsite.com</email> 
        <email>testmerchant5@testsite.com</email> 
       </activationEmailBCCList>
     <businessInfo>
       <businessType>SoleProprietorShip</businessType>
      <taxId>111223333</taxId>
       <ageOfBusiness>3</ageOfBusiness>
       <productsSold>Various widgets</productsSold>
       <sicCode>2741</sicCode>
       <marketTypeId>0</marketTypeId>
     </businessInfo>
     <ownerInfo>
       <name>Bob Smith</name>
      <title>CEO</title>
       <address>
         <streetAddress>200 Maple Grove</streetAddress> 
        <streetAddress2>Suite #100</streetAddress2>
         <city>Bellevue</city>
         <state>WA</state>
         <zip>98004</zip>
         <country>US</country>
       </address>
       <phone>(425) 555-1212</phone>
       <ssn>111223333</ssn>
     </ownerInfo>
<billingProfile>
   <billingBankInfo>
```

```
 <nameOnBankAccount>Joe Blow</nameOnBankAccount>
        <bankAccountType>Checking</bankAccountType>
        <bankAccountOwnerType>Business</bankAccountOwnerType>
        <bankABACode>125000024</bankABACode>
        <bankAccountNumber>1111222233334444</bankAccountNumber>
        <bankName>Bank of America</bankName>
        <bankCity>Bellevue</bankCity>
        <bankState>WA</bankState>
        <bankZip>98004</bankZip>
        <defaultBillingMethod>false</defaultBillingMethod>
   </billingBankInfo>
   <billingCreditCardInfo>
        <firstName>Joe</firstName>
        <lastName>Blow</lastName>
        <address>
           <streetAddress>11790 178th PL NE</streetAddress> 
          <streetAddress2></streetAddress2>
           <city>Bellevue</city>
           <state>WA</state>
           <zip>98004</zip>
           <country>US</country>
        </address>
        <creditCardSimple>
           <cardNumber>4111111111111111</cardNumber>
           <expirationDate>11/14</expirationDate>
        </creditCardSimple>
        <defaultBillingMethod>true</defaultBillingMethod>
   </billingCreditCardInfo>
</billingProfile> 
<paymentGrouping>
       <paymentTypes>
         <paymentType>V</paymentType>
         <paymentType>M</paymentType>
         <paymentType>A</paymentType>
         <paymentType>D</paymentType>
         <paymentType>C</paymentType>
         <paymentType>J</paymentType>
       </paymentTypes>
       <processor>
        <id>2</id>
         <displayName></displayName>
         <procConfig>
           <processorFieldConfig>
             <fieldName>MerchID</fieldName>
             <fieldValue>123456</fieldValue>
           </processorFieldConfig>
           <processorFieldConfig>
             <fieldName>TermID</fieldName>
             <fieldValue>123456</fieldValue>
           </processorFieldConfig>
         </procConfig>
         <acquirerId>44</acquirerId>
        <currencyCodes>
```

```
<currencyCode>USD</currencyCode>
        </currencyCodes>
       </processor>
     </paymentGrouping>
     <salesRep>
       <salesRepName>Joe Smith</salesRepName>
       <salesRepId>121</salesRepId>
       <salesRepCommission>5.6</salesRepCommission>
     </salesRep>
     <services>
       <merchantService>
        <id>8</id>
<resellerProfileId>20</resellerProfileId>
<serviceBuyRatePrograms>
           <serviceBuyRateProgram>
             <id>118</id>
              <fees>
                <fee>
                 <id>11</id>
                  <singleTiered>true</singleTiered>
                  <tiers>
                    <feeTier>
                      <sellRate>20.0000</sellRate>
                    </feeTier>
                  </tiers>
                </fee>
                <fee>
                 <id>19</id>
                  <singleTiered>true</singleTiered>
                  <tiers>
                    <feeTier>
                      <sellRate>0.1000</sellRate>
                    </feeTier>
                  </tiers>
                </fee>
              </fees>
           </serviceBuyRateProgram>
         </serviceBuyRatePrograms>
       </merchantService>
       <merchantService>
        <id>4</id>
         <serviceBuyRatePrograms>
           <serviceBuyRateProgram>
              <id>104216</id>
              <fees>
                <fee>
                 <id>3</id>
                  <singleTiered>true</singleTiered>
                  <tiers>
                    <feeTier>
                      <sellRate>0</sellRate>
                    </feeTier>
                  </tiers>
```

```
 </fee>
 <fee>
 <id>8</id>
  <singleTiered>true</singleTiered>
  <tiers>
     <feeTier>
       <sellRate>25.0000</sellRate>
     </feeTier>
   </tiers>
 </fee>
 <fee>
  <id>7</id>
   <singleTiered>true</singleTiered>
  <tiers>
     <feeTier>
       <sellRate>3.0000</sellRate>
     </feeTier>
   </tiers>
 </fee>
 <fee>
  <id>9</id>
  <singleTiered>true</singleTiered>
   <tiers>
     <feeTier>
       <sellRate>0.3000</sellRate>
     </feeTier>
   </tiers>
 </fee>
 <fee>
  <id>6</id>
   <singleTiered>true</singleTiered>
   <tiers>
     <feeTier>
       <sellRate>10.0000</sellRate>
     </feeTier>
   </tiers>
 </fee>
 <fee>
  <id>5</id>
  <singleTiered>false</singleTiered>
   <tiers>
     <feeTier>
      <id>292227</id>
       <sellRate>0.3000</sellRate>
     </feeTier>
     <feeTier>
       <id>292228</id>
       <sellRate>0.3000</sellRate>
     </feeTier>
     <feeTier>
       <id>292229</id>
       <sellRate>0.3000</sellRate>
     </feeTier>
```

```
 <feeTier>
           <id>292230</id>
           <sellRate>0.3000</sellRate>
         </feeTier>
       </tiers>
     </fee>
     <fee>
      <id>4</id>
       <singleTiered>false</singleTiered>
       <tiers>
         <feeTier>
           <id>292231</id>
           <sellRate>0.0175</sellRate>
         </feeTier>
         <feeTier>
           <id>292232</id>
           <sellRate>0.0150</sellRate>
         </feeTier>
         <feeTier>
           <id>292233</id>
           <sellRate>0.0100</sellRate>
         </feeTier>
         <feeTier>
           <id>292234</id>
           <sellRate>0.0050</sellRate>
         </feeTier>
       </tiers>
     </fee>
   </fees>
 </serviceBuyRateProgram>
 <serviceBuyRateProgram>
  <id>104218</id>
   <fees>
     <fee>
      <id>3</id>
       <singleTiered>true</singleTiered>
       <tiers>
         <feeTier>
           <sellRate>0</sellRate>
         </feeTier>
       </tiers>
     </fee>
     <fee>
      <id>8</id>
       <singleTiered>true</singleTiered>
       <tiers>
         <feeTier>
           <sellRate>25.0000</sellRate>
         </feeTier>
      </tiers>
     </fee>
     <fee>
      <id>7</id>
```

```
 <singleTiered>true</singleTiered>
           <tiers>
             <feeTier>
                <sellRate>3.0000</sellRate>
              </feeTier>
           </tiers>
         </fee>
         <fee>
          <id>9</id>
           <singleTiered>true</singleTiered>
           <tiers>
             <feeTier>
                <sellRate>0.3000</sellRate>
              </feeTier>
           </tiers>
         </fee>
         <fee>
          <id>6</id>
           <singleTiered>true</singleTiered>
           <tiers>
             <feeTier>
                <sellRate>10.0000</sellRate>
              </feeTier>
           </tiers>
         </fee>
         <fee>
          <id>5</id>
           <singleTiered>true</singleTiered>
           <tiers>
             <feeTier>
                <sellRate>0.5000</sellRate>
              </feeTier>
           </tiers>
         </fee>
         <fee>
          <id>4</id>
           <singleTiered>true</singleTiered>
           <tiers>
             <feeTier>
               <sellRate>0</sellRate>
              </feeTier>
           </tiers>
         </fee>
       </fees>
     </serviceBuyRateProgram>
   </serviceBuyRatePrograms>
 </merchantService>
 <merchantService>
  <id>7</id>
   <optOut>false</optOut>
 </merchantService>
 <merchantService>
  <id>19</id>
```

```
 <serviceBuyRatePrograms>
           <serviceBuyRateProgram>
             <id>24110</id>
              <fees>
                <fee>
                 <id>42</id>
                  <singleTiered>true</singleTiered>
                  <tiers>
                    <feeTier>
                      <sellRate>9.95</sellRate>
                    </feeTier>
                  </tiers>
                </fee>
              </fees>
           </serviceBuyRateProgram>
         </serviceBuyRatePrograms>
       </merchantService>
       <merchantService>
        <id>17</id>
         <serviceBuyRatePrograms>
           <serviceBuyRateProgram>
             <id>30947</id>
              <fees>
                <fee>
                 <id>40</id>
                  <singleTiered>true</singleTiered>
                  <tiers>
                    <feeTier>
                      <sellRate>20.0000</sellRate>
                    </feeTier>
                  </tiers>
               \langle/fee>
              </fees>
           </serviceBuyRateProgram>
         </serviceBuyRatePrograms>
       </merchantService>
     </services>
   </merchant>
</resellerCreateMerchantRequest>
```
## <span id="page-34-0"></span>**Activation**

The following functions can be used during the Activation phase of merchant boarding.

## <span id="page-35-2"></span><span id="page-35-1"></span><span id="page-35-0"></span>**Input Elements for the getMerchantActivationLinkRequest Function**

The following table lists the elements you must submit in order to execute an API call to the **getMerchantActivationLinkRequest** function. Submit these elements in addition to the authentication elements. The response returns the activation link URL, whether or not you specify true. If you send the value true, an email is sent to the merchant, including the activation URL.

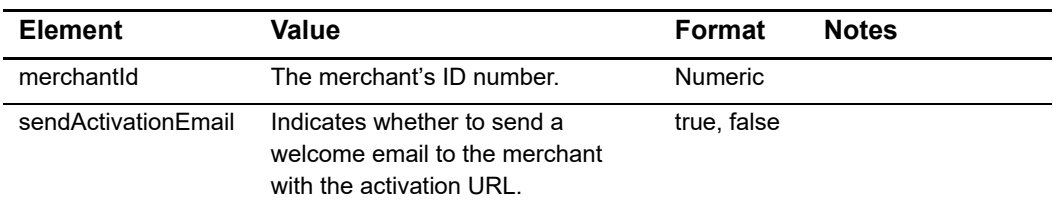

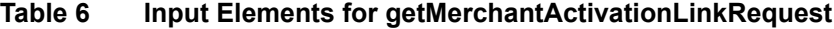

#### **Example 6**

```
<?xml version="1.0" encoding="utf-8" ?>
<getMerchantActivationLinkRequest xmlns="AnetApi/xml/v1/schema/
AnetApiSchema.xsd">
   <resellerAuthentication>
     <name>your login here</name>
     <apiKey>your api key here</apiKey>
   </resellerAuthentication>
   <merchantId>300001</merchantId>
   <sendActivationEmail>true</sendActivationEmail>
</getMerchantActivationLinkRequest>
```
# <span id="page-36-1"></span>**XML Responses**

<span id="page-36-0"></span>The transaction response from the payment gateway is a set of fields that provides information about the status of a request.The following sections describe the output elements that are returned in response to successful API calls.

# <span id="page-36-2"></span>**Discovery**

The following three functions are used during the Discovery phase of the merchant boarding process.

## <span id="page-36-4"></span><span id="page-36-3"></span>**Output Elements for the getServiceBuyRateProgramsResponse Function**

The following table lists the output returned from the payment gateway in response to an API call to the **getServiceBuyRateProgramsRequest** function.

#### **Table 8 Output Elements for the getServiceBuyRateProgramsResponse Function**

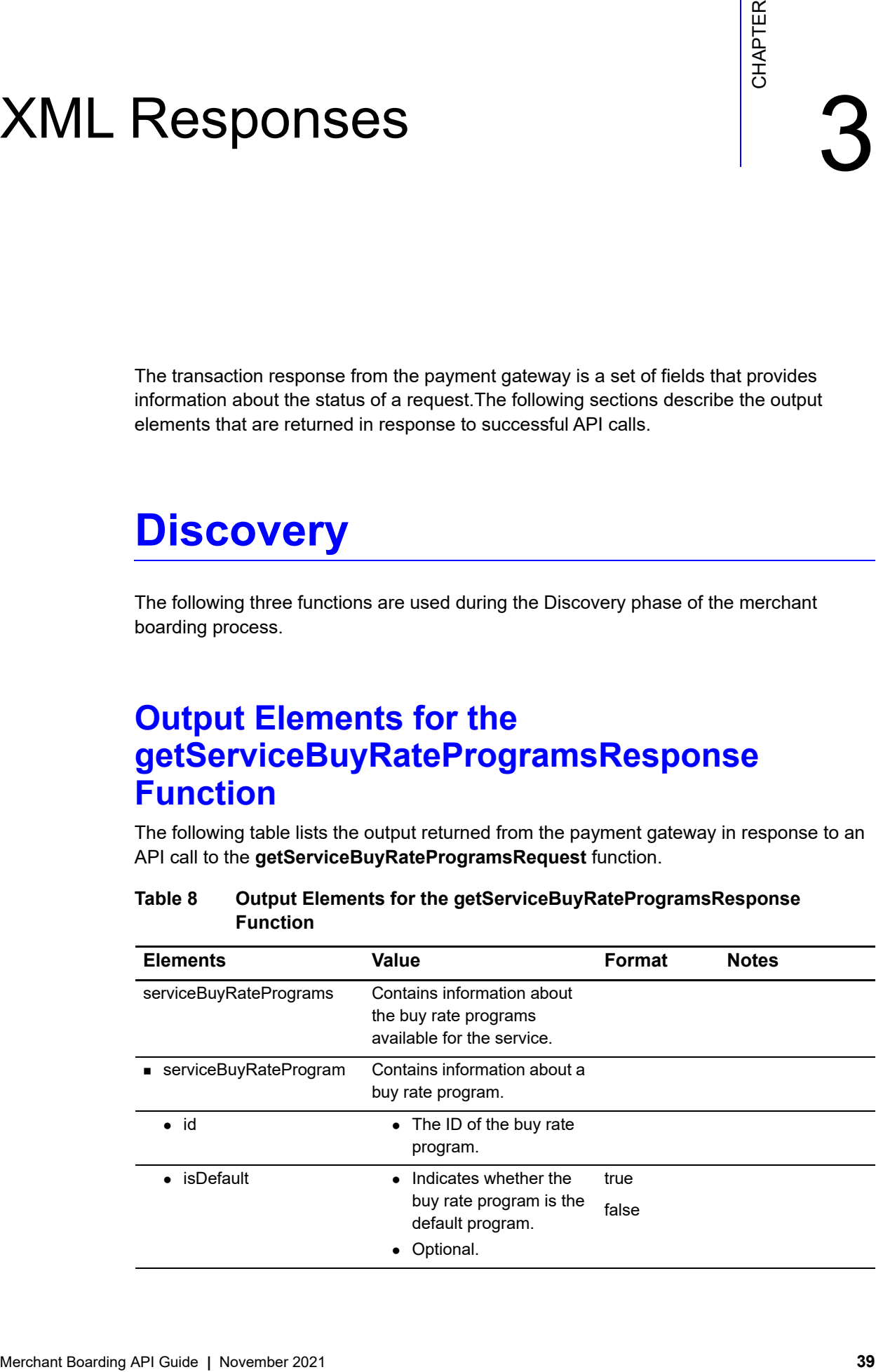

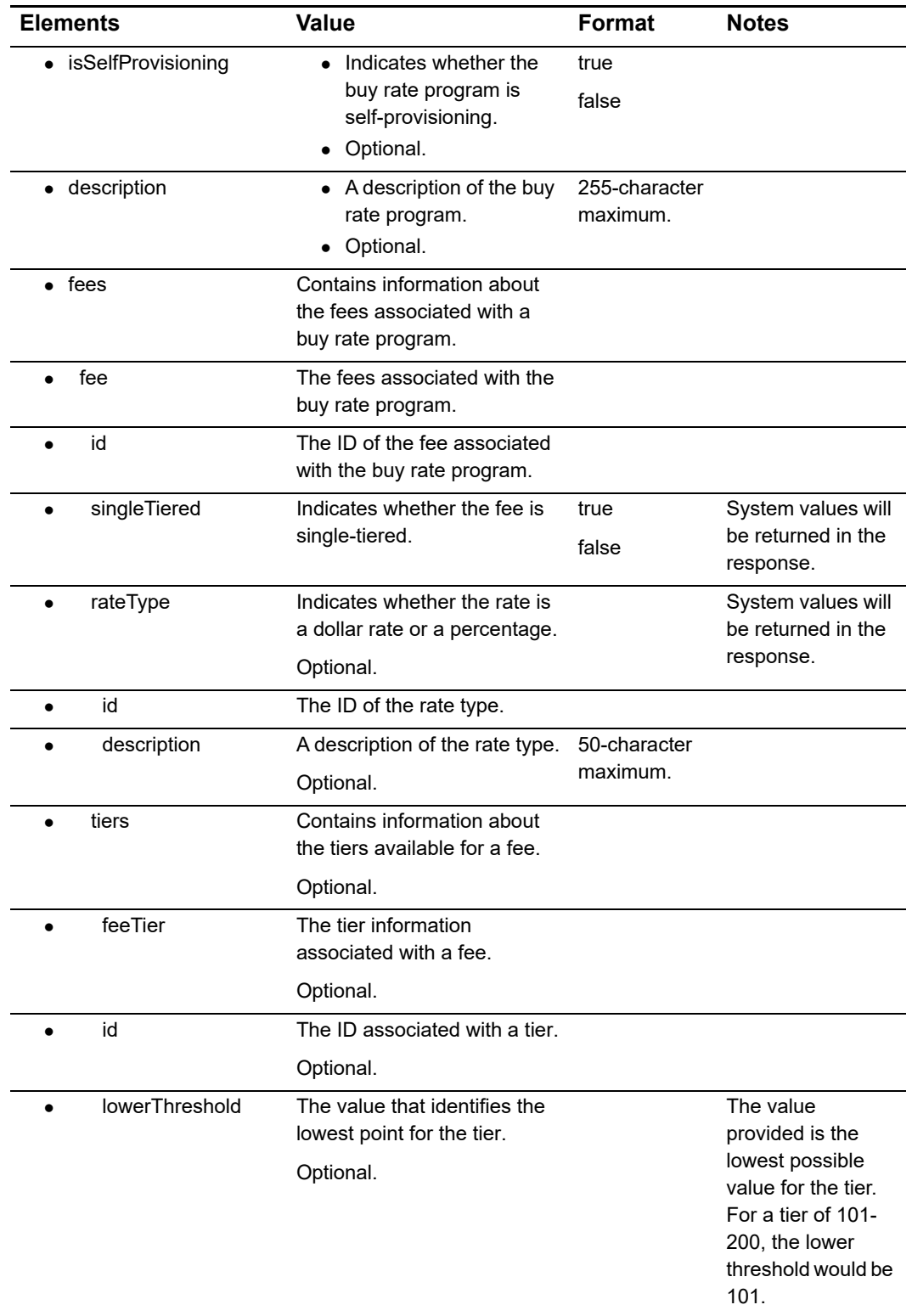

#### **Table 8 Output Elements for the getServiceBuyRateProgramsResponse Function (Continued)**

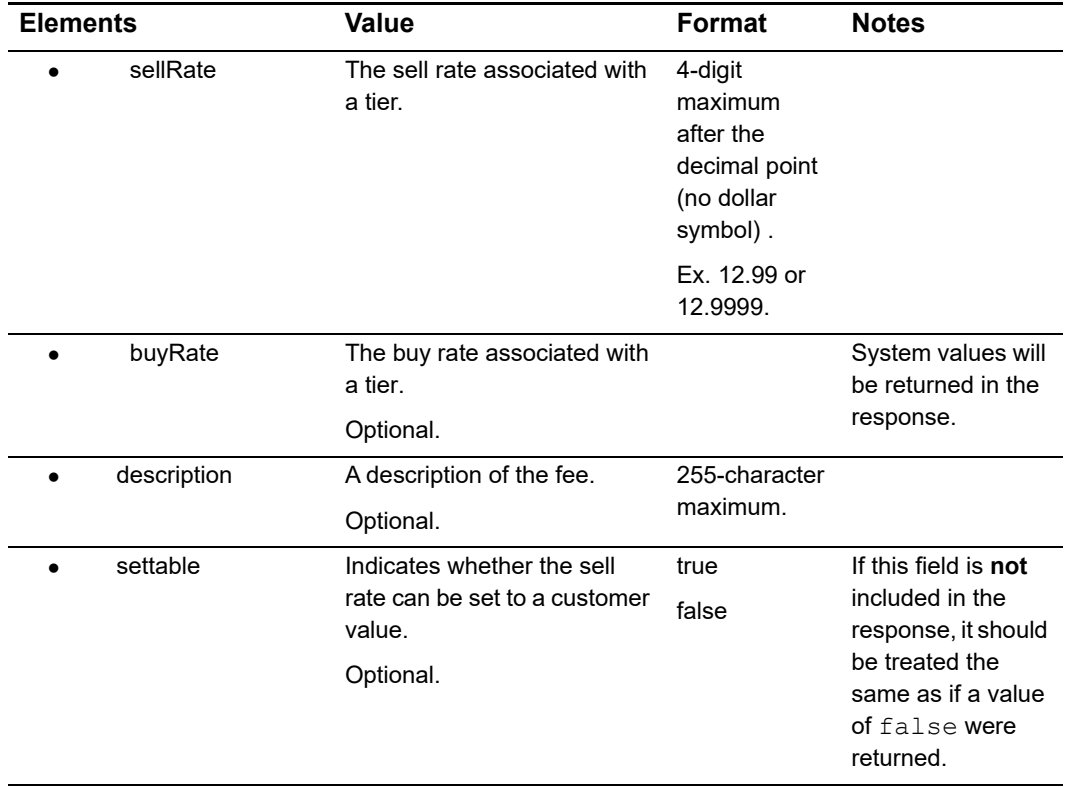

#### **Table 8 Output Elements for the getServiceBuyRateProgramsResponse Function (Continued)**

#### <span id="page-38-0"></span>**Example 8 getServiceBuyRateProgramsResponse**

```
<?xml version="1.0" encoding="utf-8"?>
<getServiceBuyRateProgramsResponse xmlns:xsi="http://www.w3.org/2001/
XMLSchema-instance" xmlns:xsd="http://www.w3.org/2001/XMLSchema" 
xmlns="AnetApi/xml/v1/schema/AnetApiSchema.xsd">
   <messages>
    <resultCode>Ok</resultCode>
     <message>
      <code>I00001</code>
      <text>Successful.</text>
     </message>
   </messages>
   <serviceBuyRatePrograms>
     <serviceBuyRateProgram>
      <id>118</id>
       <isDefault>true</isDefault>
       <isSelfProvisioning>false</isSelfProvisioning>
       <description>SetupFee $25.00 - GWFee $15.00 - TransFee $0.05 - 
Threshold 1</description>
       <fees>
         <fee>
          <id>11</id>
           <singleTiered>true</singleTiered>
```

```
 <rateType>
            <id>1</id>
              <description>Dollar</description>
          </rateType>
           <tiers>
              <feeTier>
                <sellRate>-1</sellRate>
                <buyRate>15.0000</buyRate>
              </feeTier>
           </tiers>
           <description>Gateway Monthly Fee</description>
           <settable>true</settable>
         </fee>
         <fee>
          <id>19</id>
           <singleTiered>true</singleTiered>
           <rateType>
            <id>1</id>
              <description>Dollar</description>
          </rateType>
           <tiers>
              <feeTier>
               <sellRate>-1</sellRate>
                <buyRate>0.0500</buyRate>
              </feeTier>
           </tiers>
           <description>Credit Card Per-Transaction Fee</description>
          <settable>true</settable>
        \langle/fee\rangle </fees>
     </serviceBuyRateProgram>
     <serviceBuyRateProgram>
      <id>119</id>
       <isDefault>false</isDefault>
       <isSelfProvisioning>false</isSelfProvisioning>
      \leq description>SetupFee $10.00 - GWFee $20.00 - TransFee $0.10 -
Threshold 1</description>
       <fees>
         <fee>
          <id>11</id>
           <singleTiered>true</singleTiered>
           <rateType>
             <id>1</id>
              <description>Dollar</description>
          </rateType>
           <tiers>
              <feeTier>
                <sellRate>-1</sellRate>
                <buyRate>20.0000</buyRate>
              </feeTier>
           </tiers>
           <description>Gateway Monthly Fee</description>
           <settable>true</settable>
```

```
 </fee>
         <fee>
          <id>19</id>
           <singleTiered>true</singleTiered>
           <rateType>
            <id>1</id>
             <description>Dollar</description>
          </rateType>
           <tiers>
             <feeTier>
               <sellRate>-1</sellRate>
                <buyRate>0.1000</buyRate>
             </feeTier>
           </tiers>
           <description>Credit Card Per-Transaction Fee</description>
           <settable>true</settable>
         </fee>
       </fees>
     </serviceBuyRateProgram>
     <serviceBuyRateProgram>
      <id>215</id>
       <isDefault>false</isDefault>
       <isSelfProvisioning>false</isSelfProvisioning>
       <description>Default Buy Rates - SetupFee $99.00 - GWFee $10.00 - 
TransFee $0.05 - Threshold 1</description>
       <fees>
         <fee>
          <id>11</id>
           <singleTiered>true</singleTiered>
           <rateType>
            <id>1</id>
             <description>Dollar</description>
          </rateType>
           <tiers>
             <feeTier>
               <sellRate>-1</sellRate>
                <buyRate>10.0000</buyRate>
             </feeTier>
           </tiers>
           <description>Gateway Monthly Fee</description>
           <settable>true</settable>
         </fee>
         <fee>
          <id>19</id>
           <singleTiered>true</singleTiered>
           <rateType>
            <id>1</id>
             <description>Dollar</description>
          </rateType>
           <tiers>
             <feeTier>
                <sellRate>-1</sellRate>
                <buyRate>0.0500</buyRate>
```

```
 </feeTier>
           </tiers>
           <description>Credit Card Per-Transaction Fee</description>
           <settable>true</settable>
         </fee>
       </fees>
     </serviceBuyRateProgram>
   </serviceBuyRatePrograms>
</getServiceBuyRateProgramsResponse>
```
## <span id="page-41-1"></span><span id="page-41-0"></span>**Output Elements for the getResellerProcessorsResponse Function**

The following table lists the output returned from the payment gateway in response to an API call to the **getResellerProcessorsRequest** function.

| <b>Element</b>           | <b>Value</b>                                                                      | <b>Format</b>                    | <b>Notes</b>                                                                            |
|--------------------------|-----------------------------------------------------------------------------------|----------------------------------|-----------------------------------------------------------------------------------------|
| processors               | Contains information about the<br>resellers buy rate programs.                    |                                  |                                                                                         |
| processor                | The processors used for the<br>payment type.                                      |                                  |                                                                                         |
|                          | Optional.                                                                         |                                  |                                                                                         |
| $\bullet$ id             | The ID of the processor.                                                          |                                  | See Appendix B,<br>"Processor IDs," on<br>page 64 for a list of<br>valid processor IDs. |
| • displayName            | The name of the processor.                                                        | $255 -$<br>character<br>maximum. |                                                                                         |
| • procConfig             | Contains additional information<br>about the processor.                           |                                  |                                                                                         |
| processorField<br>Config | Contains the fields to be entered<br>that will further describe the<br>processor. |                                  |                                                                                         |
| fieldName                | The name of the field.                                                            | $255 -$<br>character<br>maximum. |                                                                                         |
| minLength                | The minimum number of<br>characters the field can contain.                        |                                  |                                                                                         |
|                          | Optional.                                                                         |                                  |                                                                                         |
| maxLength                | The maximum number of<br>characters the field can contain.                        |                                  |                                                                                         |
|                          | Optional.                                                                         |                                  |                                                                                         |

**Table 9 Output Elements for the getResellerProcessorsResponse Function**

| <b>Element</b> |              | Value                                                                  | Format                          | <b>Notes</b>                                                                                                    |
|----------------|--------------|------------------------------------------------------------------------|---------------------------------|----------------------------------------------------------------------------------------------------|
|                | description  | A description of the field.<br>Optional.                               | $50-$<br>character<br>maximum.  |                                                                                                    |
|                | displayLabel | The actual text to be displayed to<br>identify the field.<br>Optional. |                                 | This is the text that<br>will be displayed to<br>identify the field. This<br>text can be different<br>from the actual name<br>of the field contained<br>in the fieldName<br>element. |
|                | fieldValue   | The value that will be entered into<br>the field being submitted.      | $255-$<br>character<br>maximum. |                                                                                                    |
|                | acquirerId   | The valid acquirer ID of the<br>processor.<br>Optional.                |                                 | For a list of all valid<br>acquirer IDs, see<br>Appendix A, "Acquirer<br>IDs," on page 55.<br>Not included in the<br>response.                                                       |

**Table 9 Output Elements for the getResellerProcessorsResponse Function** 

#### <span id="page-42-0"></span>**Example 9 getResellerProcessorsResponse**

```
<getResellerProcessorsResponse xmlns:xsi="http://www.w3.org/2001/
XMLSchema-instance" xmlns:xsd="http://www.w3.org/2001/XMLSchema" 
xmlns="AnetApi/xml/v1/schema/AnetApiSchema.xsd">
   <messages>
    <resultCode>Ok</resultCode>
     <message>
      <code>I00001</code>
      <text>Successful.</text>
     </message>
   </messages>
   <processors>
     <processor>
      <id>2</id>
       <displayName>FDC</displayName>
       <procConfig>
         <processorFieldConfig>
           <fieldName>MerchID</fieldName>
           <minLength>6</minLength>
           <maxLength>11</maxLength>
           <displayLabel>Merchant ID (MID)</displayLabel>
         </processorFieldConfig>
         <processorFieldConfig>
           <fieldName>TermID</fieldName>
           <minLength>6</minLength>
```

```
 <maxLength>11</maxLength>
       <displayLabel>Terminal ID (TID)</displayLabel>
     </processorFieldConfig>
   </procConfig>
 </processor>
 <processor>
  <id>15</id>
   <displayName>FDCO</displayName>
   <procConfig>
     <processorFieldConfig>
       <fieldName>FDCOMerchantID</fieldName>
       <minLength>7</minLength>
       <maxLength>16</maxLength>
       <displayLabel>Merchant Number</displayLabel>
     </processorFieldConfig>
   </procConfig>
 </processor>
 <processor>
  <id>7</id>
   <displayName>Global Payments</displayName>
   <procConfig>
     <processorFieldConfig>
       <fieldName>AcquirerInstitutionID</fieldName>
       <minLength>4</minLength>
       <maxLength>6</maxLength>
       <displayLabel>Acquirer Institution ID (Bank ID)</displayLabel>
     </processorFieldConfig>
     <processorFieldConfig>
       <fieldName>CardAcceptorID</fieldName>
       <minLength>3</minLength>
       <maxLength>15</maxLength>
       <displayLabel>Merchant ID</displayLabel>
     </processorFieldConfig>
   </procConfig>
 </processor>
 <processor>
  <id>1</id>
   <displayName>Nova</displayName>
   <procConfig>
     <processorFieldConfig>
       <fieldName>BankNumber</fieldName>
       <minLength>6</minLength>
       <maxLength>6</maxLength>
       <displayLabel>Bank Number</displayLabel>
     </processorFieldConfig>
     <processorFieldConfig>
       <fieldName>TermID</fieldName>
       <minLength>6</minLength>
       <maxLength>16</maxLength>
       <displayLabel>Terminal ID</displayLabel>
     </processorFieldConfig>
   </procConfig>
 </processor>
```

```
 <processor>
      <id>11</id>
       <displayName>Paymentech (Terminal Capture)</displayName>
       <procConfig>
         <processorFieldConfig>
           <fieldName>ClientNumber</fieldName>
           <minLength>3</minLength>
           <maxLength>4</maxLength>
           <displayLabel>Client Number</displayLabel>
         </processorFieldConfig>
         <processorFieldConfig>
           <fieldName>MerchantNumber</fieldName>
           <minLength>11</minLength>
           <maxLength>12</maxLength>
           <displayLabel>Merchant Number (Gensar #)</displayLabel>
         </processorFieldConfig>
         <processorFieldConfig>
           <fieldName>TerminalNumber</fieldName>
           <minLength>2</minLength>
           <maxLength>3</maxLength>
           <displayLabel>Terminal Number</displayLabel>
         </processorFieldConfig>
       </procConfig>
     </processor>
   </processors>
</getResellerProcessorsResponse>
```
## <span id="page-44-1"></span><span id="page-44-0"></span>**Output Elements for the getResellerServicesResponse Function**

The following table lists the elements returned from the payment gateway in response to an API call to the **getResellerServicesRequest** function.

| <b>Function</b> |                                                                      |                           |              |  |
|-----------------|----------------------------------------------------------------------|---------------------------|--------------|--|
| <b>Element</b>  | Value                                                                | Format                    | <b>Notes</b> |  |
| services        | Contains<br>information about<br>the resellers buy<br>rate programs. |                           |              |  |
| merchantService | Contains<br>information about a<br>service.                          |                           |              |  |
| $\bullet$ id    | The ID for the<br>service.                                           |                           |              |  |
| • description   | A description of the<br>service.                                     | 50-characters<br>maximum. |              |  |

**Table 10 Output Elements for the getResellerServicesResponse**

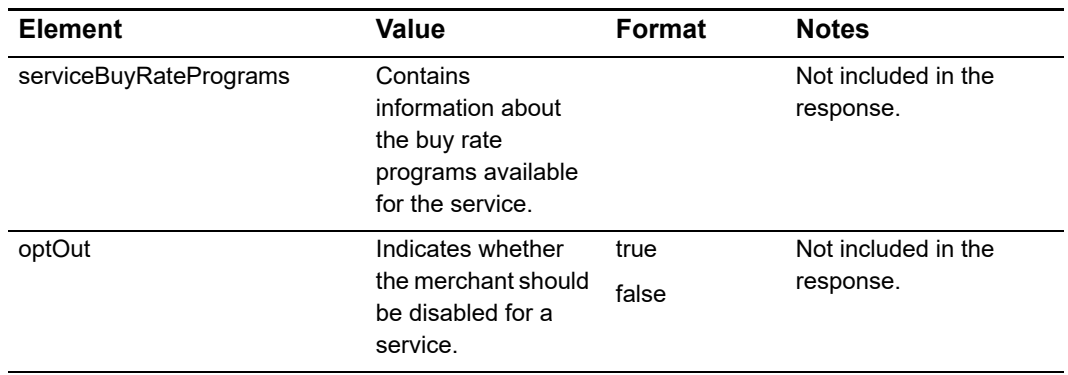

#### **Table 10 Output Elements for the getResellerServicesResponse Function (Continued)**

#### **Example 10 getResellerServicesResponse**

```
<getResellerServicesResponse xmlns:xsi="http://www.w3.org/2001/XMLSchema-
instance" xmlns:xsd="http://www.w3.org/2001/XMLSchema" xmlns="AnetApi/
xml/v1/schema/AnetApiSchema.xsd">
   <messages>
    <resultCode>Ok</resultCode>
     <message>
      <code>I00001</code>
      <text>Successful.</text>
     </message>
   </messages>
   <services>
     <merchantService>
      <id>4</id>
       <description>eCheck.Net Transaction Processing
      </description>
     </merchantService>
     <merchantService>
      <id>7</id>
       <description>Automated Recurring Billing</description>
     </merchantService>
     <merchantService>
      <id>8</id>
       <description>Payment Gateway Account</description>
     </merchantService>
     <merchantService>
      <id>17</id>
       <description>Customer Information Manager
      </description>
     </merchantService>
     <merchantService>
      <id>19</id>
       <description>Advanced Fraud Detection Suite
      </description> 
     </merchantService>
```

```
 </services>
</getResellerServicesResponse>
```
## <span id="page-46-0"></span>**Creation**

The following call is used during the Creation phase of merchant boarding.

## <span id="page-46-2"></span><span id="page-46-1"></span>**Output Elements for the resellerCreateMerchantResponse Function**

The following table lists the output elements in response to a successful API call to the **resellerCreateMerchantRequest** function.

| <b>Elements</b> | Value                                                                      | <b>Format</b>            | <b>Notes</b>                                                                                      |
|-----------------|----------------------------------------------------------------------------|--------------------------|---------------------------------------------------------------------------------------------------|
| refid           | Reseller-assigned reference ID for<br>the request.                         | 80-character<br>maximum. | This element is included in<br>the response only if it was<br>included in the request.            |
| messages        | Contains information about the<br>results of the request.                  |                          |                                                                                                   |
| resultCode      | Contains additional information<br>about the results of the request.       | Ok                       | An "Ok" result code<br>indicates that the request<br>was processed and<br>accepted without error. |
| message         | For information on these three fields, see "Error Response," page 53.      |                          |                                                                                                   |
| $\bullet$ code  |                                                                            |                          |                                                                                                   |
| text            |                                                                            |                          |                                                                                                   |
| merchantId      | The payment gateway assigned<br>identification number for the<br>merchant. | 13-digits<br>maximum.    |                                                                                                   |

**Table 11 Output Elements for the resellerCreateMerchantResponse Function**

#### **Example 11 Response from the resellerCreateMerchantResponse Function**

```
<?xml version="1.0" encoding="utf-8"?>
<resellerCreateMerchantResponse xmlns="AnetApi/xml/v1/schema/
AnetApiSchema.xsd">
 <refId>Sample</refId>
   <messages>
    <resultCode>Ok</resultCode>
     <message>
      <code>I00001</code>
      <text>Successful.</text>
     </message>
   </messages>
   <merchantId>600894</merchantId>
</resellerCreateMerchantResponse>
```
After you receive a response from the payment gateway with an "Ok" result code, the merchant has been successfully added to the reseller interface. An account activation email will be sent to the merchant's email address with instructions for activating their payment gateway account. The response includes the ID assigned to the merchant.

## <span id="page-47-0"></span>**Activation**

## <span id="page-47-2"></span><span id="page-47-1"></span>**Output Elements for the getMerchantActivationLinkResponse Function**

The following table lists elements returned in response to a successful API call to the function **getMerchantActivationLinkRequest**.

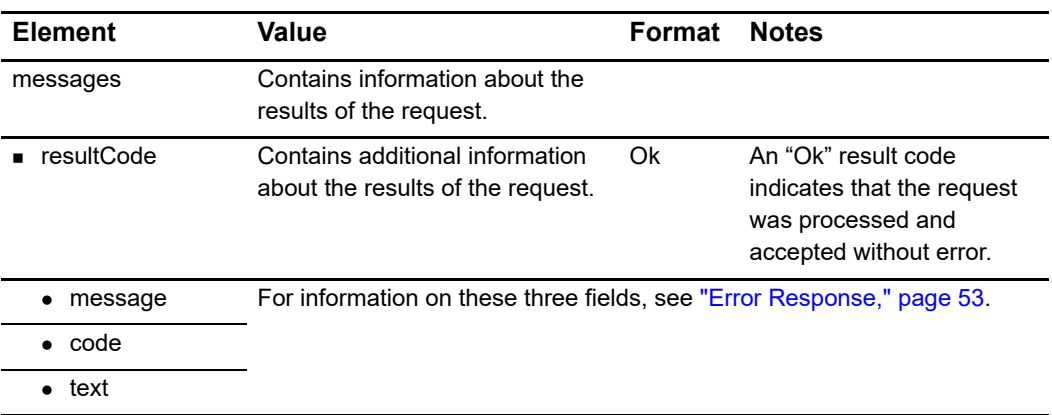

#### **Table 12 Elements Returned for the getMerchantActivationLinkResponse Function**

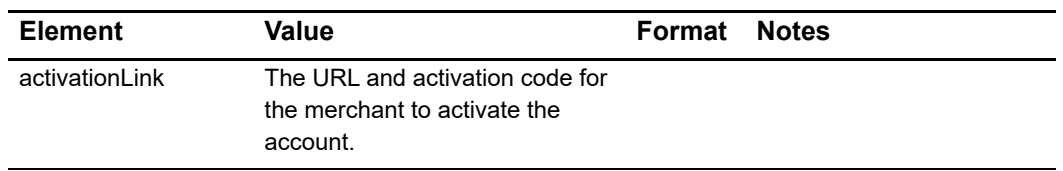

#### **Table 12 Elements Returned for the getMerchantActivationLinkResponse Function (Continued)**

#### **Example 12 Response from the getMerchantActivationLinkResponse Function**

```
<?xml version="1.0" encoding="utf-8"?>
<getMerchantActivationLinkResponse xmlns:xsi="http://www.w3.org/2001/
XMLSchema-instance" xmlns:xsd="http://www.w3.org/2001/XMLSchema" 
xmlns="AnetApi/xml/v1/schema/AnetApiSchema.xsd">
   <messages>
    <resultCode>Ok</resultCode>
     <message>
      <code>I00001</code>
       <text>Successful.</text>
     </message>
   </messages>
   <activationLink>https://account.authorize.net/UI/themes/anet/Welcome/
AccountActivation.aspx?ActivationCode=90E2846165AA9ABC</activationLink>
</getMerchantActivationLinkResponse>
```
## <span id="page-48-1"></span><span id="page-48-0"></span>**Error Response**

The following table describes the output elements for an error response to any of the requested API functions.

**Table 13 Output Elements for Error Response**

| <b>Element</b> | Value                                                                   | <b>Format</b>            | <b>Note</b>                                                                            |
|----------------|-------------------------------------------------------------------------|--------------------------|----------------------------------------------------------------------------------------|
| refid          | Reseller-assigned reference ID<br>for the request.                      | 80-character<br>maximum. | This element is included in the<br>response only if it was<br>included in the request. |
| messages       | Contains information about the<br>results of the request.               |                          |                                                                                        |
| resultCode     | Contains additional information<br>about the results of the<br>request. | Frror                    | The request resulted in one or<br>more errors.                                         |
| message        | Contains the result code and<br>text.                                   |                          | Messages provide more<br>details about the error(s).                                   |
| code           | The code that represents the<br>reason for the error.                   |                          |                                                                                        |
| text           | A text description of the error.                                        |                          |                                                                                        |

#### **Example 13 Error Response**

```
<?xml version="1.0" encoding="utf-8"?>
<ErrorResponse xmlns="AnetApi/xml/v1/schema/AnetApiSchema.xsd">
   <messages>
    <resultCode>Error</resultCode>
     <message>
      <code>E00003</code>
       <text> An error occurred while parsing the XML request.
      \langle/text>
     </message>
   </messages>
</ErrorResponse>
```
### <span id="page-49-1"></span><span id="page-49-0"></span>**Error Codes**

The following table lists common error codes and texts.

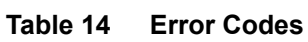

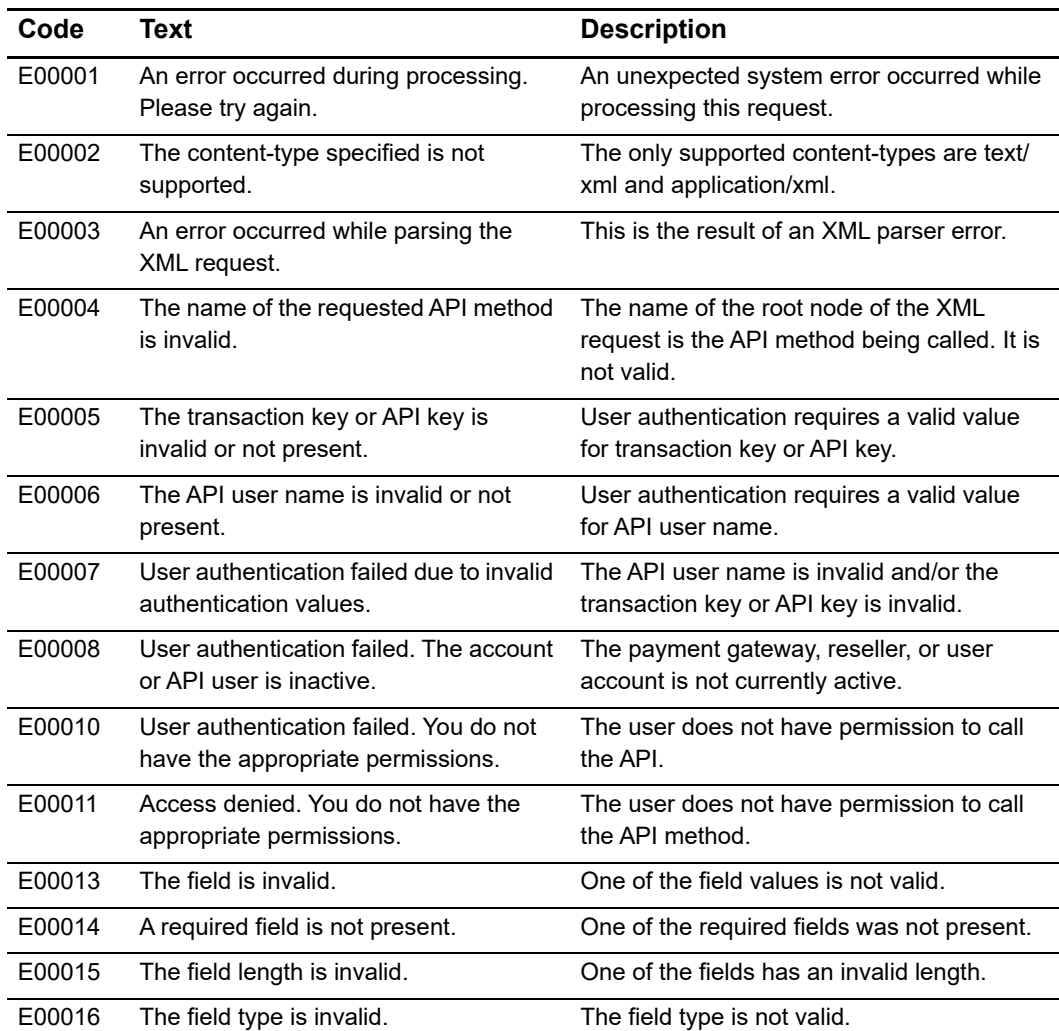

| Code   | Text                                                                                                  | <b>Description</b>                                                                                  |
|--------|----------------------------------------------------------------------------------------------------|----------------------------------------------------------------------------------------------------|
| E00041 | One or more fields must contain a<br>value.                                                           | All of the fields were empty or missing.                                                            |
| E00045 | The root node does not reference a<br>valid XML namespace.                                            | The root node does not reference a valid<br>XML namespace.                                          |
| E00046 | Generic InsertNewMerchant failure.                                                                    | Generic InsertNewMerchant failure.                                                                  |
| E00047 | Merchant Boarding API is not enabled.                                                                 | The reseller account is not enabled for<br>Merchant Boarding API.                                   |
| E00048 | At least one payment method must be<br>set in payment types or an eCheck<br>service must be provided. | The merchant account must be set up to<br>accept credit card payments, eCheck<br>payments, or both. |
| E00050 | Sell Rates cannot be less than Buy<br>Rates                                                           | You cannot set a buy rate that is less than<br>the sell rate.                                       |
| E00065 | Prerequisite failed.                                                                                  |                                                                                                    |
| E00086 | Merchant has declined authorization to<br>resource.                                                   | The merchant did not give permission to use<br>this resource.                                       |

**Table 14 Error Codes (Continued)**

# Acquirer IDs

<span id="page-51-3"></span><span id="page-51-2"></span><span id="page-51-1"></span>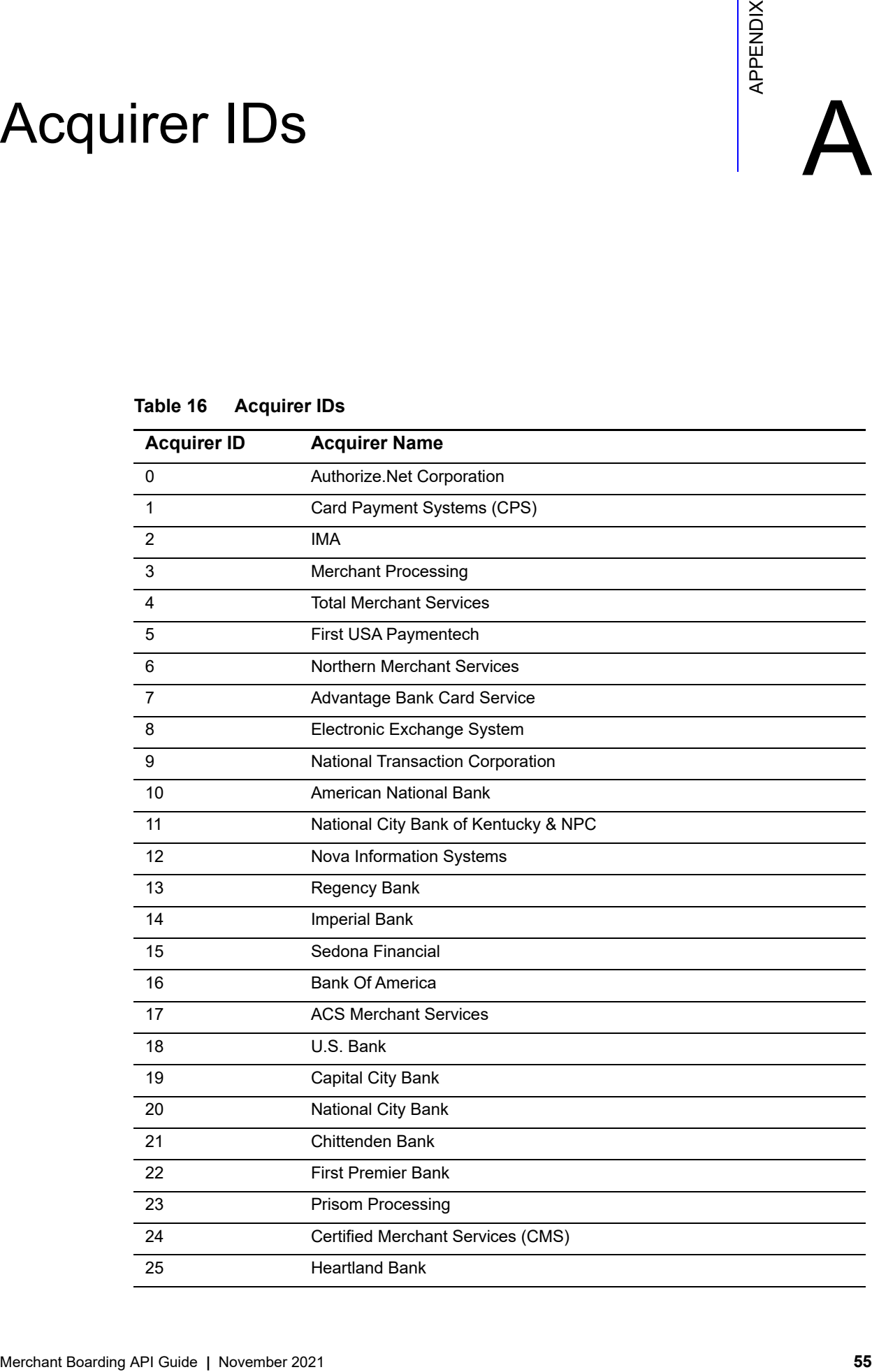

#### <span id="page-51-0"></span>**Table 16 Acquirer IDs**

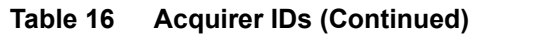

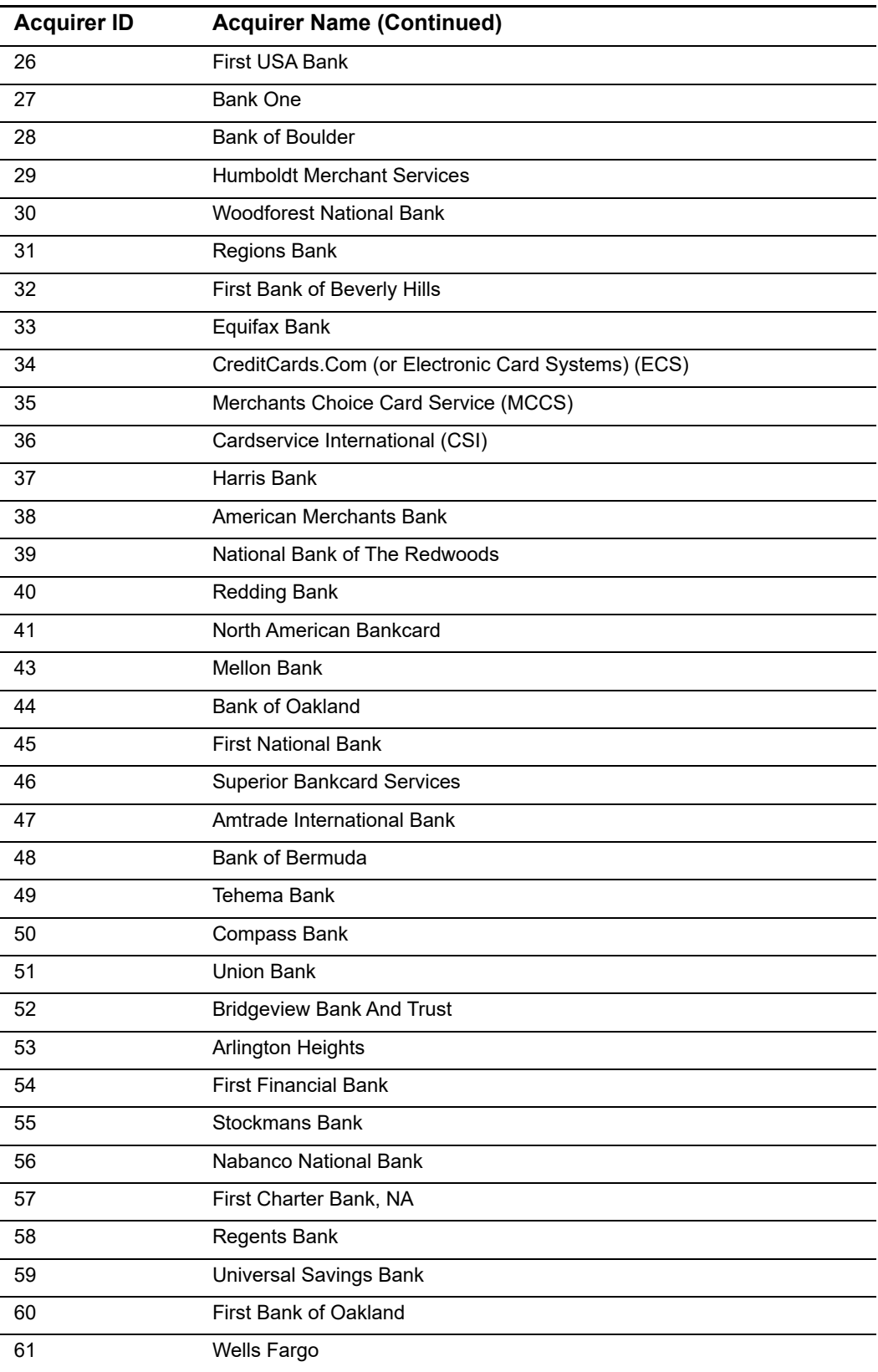

| <b>Acquirer ID</b> | <b>Acquirer Name (Continued)</b>       |
|--------------------|----------------------------------------|
| 62                 | First National Bank of Brookings       |
| 63                 | <b>Charter Pacific</b>                 |
| 64                 | Network One                            |
| 65                 | First American Payment                 |
| 66                 | Chevy Chase Bank                       |
| 67                 | <b>Chase Merchant Services</b>         |
| 68                 | National Bank of Commerce              |
| 69                 | <b>Diversified Acquiring Solutions</b> |
| 70                 | <b>First American Bank</b>             |
| 71                 | <b>First State Bank</b>                |
| 72                 | Innovative Merchant Solutions (IMS)    |
| 73                 | <b>First Savings Bank</b>              |
| 74                 | Costco                                 |
| 75                 | Quad City Bank                         |
| 76                 | First State Bank of El Dorado          |
| 77                 | South Trust Bank                       |
| 78                 | National State Bank (NSB)              |
| 80                 | Central Carolina Bank                  |
| 81                 | Michigan National Bank                 |
| 82                 | <b>Premium Bankcard Services</b>       |
| 83                 | Passage Maker Services                 |
| 84                 | Bank of Kentucky                       |
| 85                 | Key Bank                               |
| 86                 | Money Tree                             |
| 87                 | Sanwa Bank                             |
| 88                 | <b>First Union National Bank</b>       |
| 89                 | Liberty Bank & Trust                   |
| 90                 | Fifth Third Bank                       |
| 91                 | Zions Bank                             |
| 92                 | Rancho Santa Fe National Bank          |
| 93                 | Transcom                               |
| 94                 | Commerce Exchange Bank                 |
| 95                 | <b>Butte Community Bank</b>            |
| 96                 | <b>Provident Bank</b>                  |
| 97                 | M & I Thunderbird Bank                 |

**Table 16 Acquirer IDs (Continued)**

| <b>Acquirer ID</b> | <b>Acquirer Name (Continued)</b>             |
|--------------------|----------------------------------------------|
| 98                 | <b>First Merchant Bankcard Services</b>      |
| 99                 | <b>Bridgehampton National Bank</b>           |
| 100                | Citibank                                     |
| 101                | <b>EFS National Bank</b>                     |
| 102                | Ocean Bank                                   |
| 103                | <b>Citizens National Bank</b>                |
| 104                | National Payment Center                      |
| 105                | First National Bank of Omaha                 |
| 106                | <b>USAA Federal Savings Bank</b>             |
| 107                | <b>Redwood Merchant Services</b>             |
| 108                | Paymentech                                   |
| 109                | <b>SunTrust Bank</b>                         |
| 110                | <b>Bankcard Central (BCC)</b>                |
| 111                | Lake Sunapee Bank                            |
| 112                | Randolph Brooks Federal Credit Union         |
| 113                | Fleet                                        |
| 114                | <b>First National Processing</b>             |
| 115                | <b>EMS</b>                                   |
| 116                | Retriever                                    |
| 117                | <b>Firstar Bank</b>                          |
| 118                | AmSouth Bank                                 |
| 120                | <b>Frost Bank</b>                            |
| 121                | Washington Mutual                            |
| 122                | <b>Unified Merchant Services</b>             |
| 123                | Entrust Bank                                 |
| 124                | Middle America Bank                          |
| 125                | <b>Charles Schwab</b>                        |
| 126                | Cash Gate                                    |
| 127                | <b>Bank Branch and Trust</b>                 |
| 128                | <b>First Security Bank</b>                   |
| 129                | Portage Commerce Bank                        |
| 130                | <b>Isabel Bank and Trust</b>                 |
| 131                | Visanet                                      |
| 132                | Bank of the Redland                          |
| 133                | Corpus Christi Postal Employees Credit Union |

**Table 16 Acquirer IDs (Continued)**

| <b>Acquirer ID</b> | <b>Acquirer Name (Continued)</b>    |
|--------------------|-------------------------------------|
| 134                | Peoples Heritage                    |
| 135                | California Federal Bank             |
| 136                | Tehama Bank                         |
| 137                | Foothill Independent Bank           |
| 138                | <b>HSBC Bank</b>                    |
| 139                | Old Kent Bank                       |
| 140                | The Richland Trust Company          |
| 141                | <b>Cedars Bank</b>                  |
| 142                | Summit Bank                         |
| 143                | <b>Metcalf Bank</b>                 |
| 144                | <b>National Bank Card</b>           |
| 145                | National Processing Center          |
| 146                | <b>Giro Bank</b>                    |
| 147                | <b>Advanced Merchant Service</b>    |
| 148                | Discover Bank                       |
| 149                | Shore Bank                          |
| 150                | Card Ready                          |
| 151                | Transfund                           |
| 152                | SierraWest Bank                     |
| 153                | <b>First Data Merchant Services</b> |
| 154                | Chesapeake Bank                     |
| 155                | First of Omaha                      |
| 156                | Cashgate                            |
| 157                | <b>Bank United</b>                  |
| 158                | Cathay Bank                         |
| 159                | San Juan Bank                       |
| 160                | Asian Pacific National Bank         |
| 161                | <b>General Bank</b>                 |
| 162                | Lasalle Bank NA                     |
| 163                | Santa Barbara Bank and Trust        |
| 164                | Merchant Services Inc.              |
| 165                | The Pikes National Bank             |
| 166                | <b>First Data Corporation</b>       |
| 167                | National Data Corporation           |
| 168                | <b>Bypass</b>                       |
|                    |                                     |

**Table 16 Acquirer IDs (Continued)**

| <b>Acquirer ID</b> | <b>Acquirer Name (Continued)</b>  |
|--------------------|-----------------------------------|
| 169                | National Processing Corporation   |
| 170                | Elan Bank                         |
| 171                | <b>Israel Discount Bank</b>       |
| 172                | Comerica                          |
| 173                | First State Bank of Texas         |
| 174                | <b>APEX Merchant Services</b>     |
| 175                | Roslyn Savings Bank               |
| 176                | <b>Sleet Bank</b>                 |
| 177                | <b>First Citizens Bank</b>        |
| 178                | Card Sync                         |
| 179                | Bank of The West                  |
| 180                | <b>Union Planners Bank</b>        |
| 181                | <b>Texas Capital Bank</b>         |
| 182                | F & M Bank- Massanutten           |
| 183                | <b>Citizens Bank</b>              |
| 184                | Mountain High Community Cr. Union |
| 185                | California Bank & Trust           |
| 186                | NatWest Bank                      |
| 187                | <b>Trust Company Bank</b>         |
| 188                | Huntington Bank                   |
| 189                | Hong Kong & Shanghai Bank         |
| 190                | Dakota Community Bank             |
| 191                | <b>Signature Card Services</b>    |
| 192                | <b>Union National Bank</b>        |
| 193                | <b>First Merchant Bank</b>        |
| 194                | Northern Trust                    |
| 195                | <b>Whitney Bank</b>               |
| 196                | Chase Manhattan Bank              |
| 197                | Bank of Oklahoma                  |
| 198                | Global Payments, Inc.             |
| 199                | Woodcreek Bank                    |
| 200                | Navy Federal                      |
| 201                | <b>Chemical Bank</b>              |
| 202                | American Bank                     |
| 203                | Royal Bank of Canada              |

**Table 16 Acquirer IDs (Continued)**

| <b>Acquirer ID</b> | <b>Acquirer Name (Continued)</b>      |
|--------------------|---------------------------------------|
| 204                | Providence Bank                       |
| 205                | Minotola National Bank                |
| 206                | <b>Branch Banking &amp; Trust</b>     |
| 207                | Transpay                              |
| 208                | Ecommerce Exchange                    |
| 209                | <b>MSITN</b>                          |
| 210                | Mid State Bank                        |
| 211                | Cash Financial Management             |
| 212                | <b>Commerce Bank</b>                  |
| 213                | <b>Bankcard Systems</b>               |
| 214                | <b>Bank of Tidewater</b>              |
| 215                | Sacramento Commercial Bank            |
| 216                | <b>Transfirst</b>                     |
| 217                | <b>Express Card Services</b>          |
| 218                | <b>Northfork</b>                      |
| 221                | <b>Commercial Merchant Service</b>    |
| 222                | iPayment Technologies, Inc.           |
| 223                | <b>Evans National Bank</b>            |
| 224                | Coquina Bank                          |
| 225                | <b>Bank of Stockton</b>               |
| 226                | National Processing Company           |
| 227                | Georgia Power                         |
| 228                | <b>Bank of Sullivan</b>               |
| 229                | <b>First National Bank of Nevada</b>  |
| 230                | <b>First National Bank of Arizona</b> |
| 231                | <b>State Trust Bank</b>               |
| 232                | Edens                                 |
| 233                | Century Bank                          |
| 234                | <b>Commercial Federal</b>             |
| 235                | Wachovia Bank                         |
| 236                | Security Bankcard Center              |
| 237                | <b>Orion Payment Systems</b>          |
| 238                | Processing Source International       |
| 239                | <b>Colonial Bank</b>                  |
| 240                | Northwest Bankcard                    |

**Table 16 Acquirer IDs (Continued)**

| <b>Acquirer ID</b> | <b>Acquirer Name (Continued)</b>       |
|--------------------|----------------------------------------|
| 241                | <b>First Horizon</b>                   |
| 242                | <b>Midwest Bank Centre</b>             |
| 243                | <b>Moneris</b>                         |
| 244                | <b>First Central State Bank</b>        |
| 245                | <b>Cross Country Bank</b>              |
| 246                | Card Systems / Maverick                |
| 247                | <b>Corner Stone Payment Systems</b>    |
| 248                | Siuslaw Valley Bank                    |
| 249                | First Virginia Bank                    |
| 250                | Simmons First National Bank            |
| 251                | <b>Columbus Bank &amp; Trust</b>       |
| 253                | Bank of Hawaii                         |
| 254                | boba                                   |
| 255                | Online Data Corp.                      |
| 256                | ABM Amro                               |
| 257                | <b>BAC Florida Bank</b>                |
| 258                | Credomatic of Florida                  |
| 259                | <b>First Midwest Bank</b>              |
| 260                | Independent Bankers Bank               |
| 261                | Enterprise National Bank of Palm Beach |
| 263                | <b>MBNA</b>                            |
| 264                | Marshall & Isley Bank                  |
| 265                | Riggs Bank                             |
| 266                | Ozaukee Bank                           |
| 267                | <b>Bridgeview Payment Solutions</b>    |
| 269                | Sovereign Bank                         |
| 270                | <b>Electronic Payment Systems</b>      |
| 271                | Veritrans                              |
| 272                | Independent Bank of West Michigan      |
| 273                | First Community Bank of Harbor Springs |
| 274                | Seattle Telco Credit Union             |
| 275                | <b>TGF National Bank</b>               |
| 276                | Plaza Park Bank                        |
| 277                | <b>Executive Bankcard Services</b>     |
| 278                | Holmberg Bank                          |

**Table 16 Acquirer IDs (Continued)**

| <b>Acquirer ID</b> | <b>Acquirer Name (Continued)</b>         |
|--------------------|------------------------------------------|
| 279                | <b>Concord Payment Services</b>          |
| 280                | <b>Bancfirst</b>                         |
| 281                | Guarantee Bank                           |
| 282                | <b>Merchant Services Network</b>         |
| 283                | Republic Bank & Trust Company            |
| 284                | <b>Merchants National Bank</b>           |
| 285                | <b>Associated Bank</b>                   |
| 286                | Transaction Solutions LLC. Pittsburgh PA |
| 287                | <b>Central Bancard LLC</b>               |
| 288                | <b>Merrick</b>                           |
| 290                | United Bank Card                         |

**Table 16 Acquirer IDs (Continued)**

# Processor IDs  $\begin{bmatrix} \sum_{\substack{\underline{\mathbf{k}} \\ \underline{\mathbf{k}} \\ \underline{\mathbf{k}} \end{bmatrix}}$

<span id="page-60-2"></span><span id="page-60-1"></span>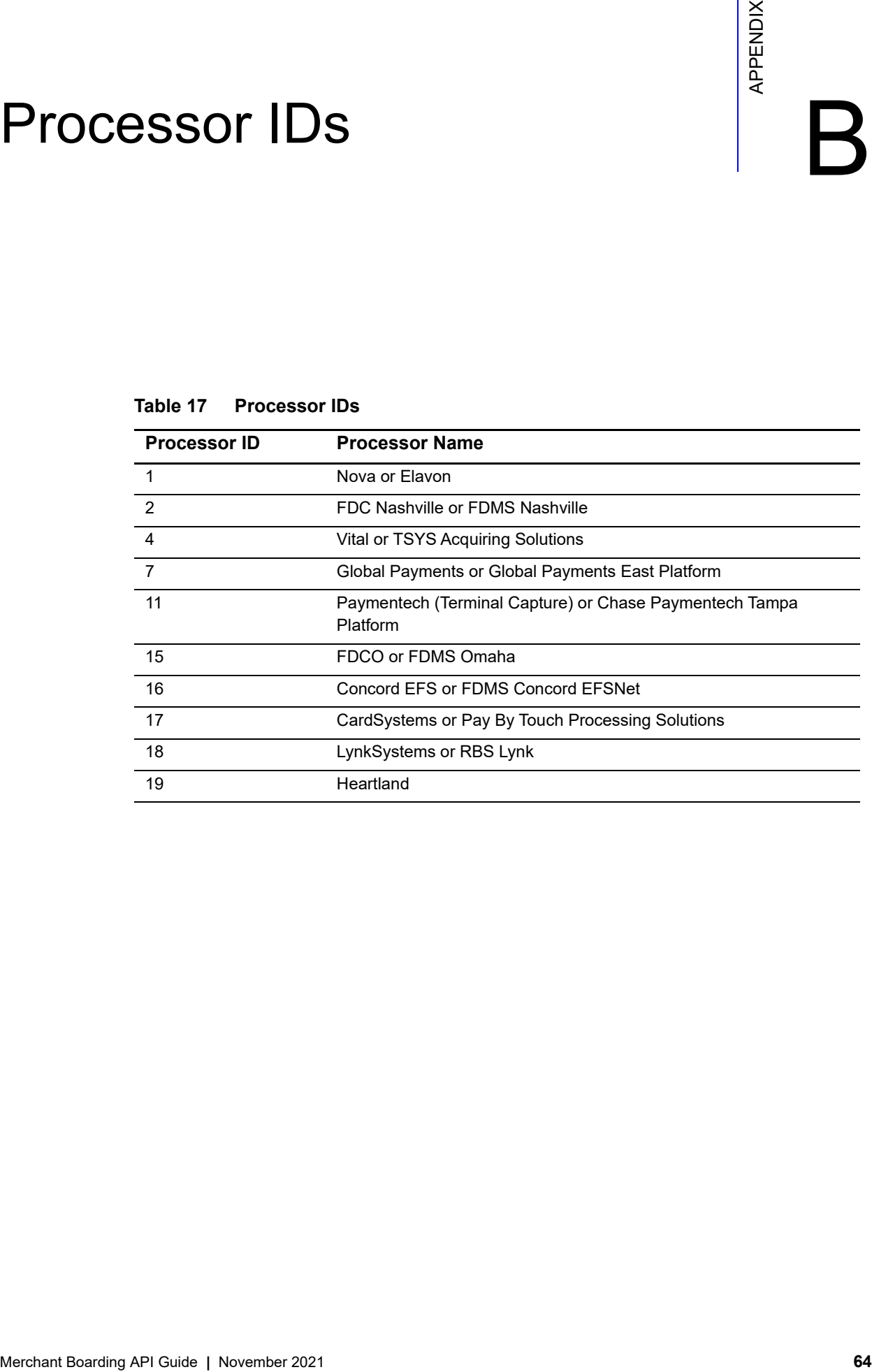

#### <span id="page-60-3"></span><span id="page-60-0"></span>**Table 17 Processor IDs**

# <span id="page-61-0"></span>Index

#### **A B C D E F G H I J K L M N O P Q R S T U V W X Y Z**

#### <span id="page-61-1"></span>**A**

Acquirer IDs **[55](#page-51-3)** activation URL **[37](#page-35-2)** API URLs **[11](#page-9-6)** authentication **[11](#page-10-1)**

#### <span id="page-61-2"></span>**B**

best practices security **[8](#page-7-3)**

#### <span id="page-61-3"></span>**E**

error codes **[53](#page-49-1)** error response codes **[53](#page-48-1)**

#### <span id="page-61-4"></span>**G**

getMerchantActivationLinkRequest **[37](#page-35-2)** getMerchantActivationLinkResponse **[50](#page-47-2)** getResellerProcessorsRequest input elements **[15](#page-13-2)** getResellerProcessorsResponse example **[45](#page-42-0)** output **[44](#page-41-1)** getResellerServicesRequest example **[13](#page-11-3)** input elements **[13](#page-11-4)** getResellerServicesResponse output **[47](#page-44-1)** getServiceBuyRateProgramsRequest example **[15](#page-13-3)** input elements **[14](#page-12-2)**

getServiceBuyRateProgramsResponse example **[41](#page-38-0)** output **[39](#page-36-4)**

#### <span id="page-61-5"></span>**M**

merchant activation URL **[50](#page-47-2)**

#### <span id="page-61-6"></span>**P**

processor IDs **[64](#page-60-3)**

#### <span id="page-61-7"></span>**R**

request scripts **10** reseller authentication **[11](#page-10-1)** resellerCreateMerchantRequest example **[30](#page-28-0)** input elements **[16](#page-14-3)** resellerCreateMerchantResponse example **[50](#page-47-3)** output **[49](#page-46-2)** response codes **[53](#page-48-1)**

#### <span id="page-61-8"></span>**S**

sample code **10** scripts request **10** security **[8](#page-7-3)** sendActivationEmail **[37](#page-35-2)**

#### <span id="page-61-9"></span>**U**

URLs API **[11](#page-9-6)**

#### **[A](#page-61-1) [B](#page-61-2) [C D E](#page-61-3) [F](#page-61-4) [G](#page-61-4) [H](#page-61-5) [I J](#page-61-5) [K L](#page-61-5) [M](#page-61-5) [N O P](#page-61-6) [Q R](#page-61-7) [S](#page-61-8) [T U](#page-61-9) [V W X](#page-62-0) Y Z**

#### <span id="page-62-0"></span>**X**

XML for authentication **[11](#page-10-1)** XML schema **[11](#page-10-2)**